## API Reference

# Astrogate ASTROS Station RESTful API

API Version: 1.0.6

The API for Astrogate Station

## INDEX

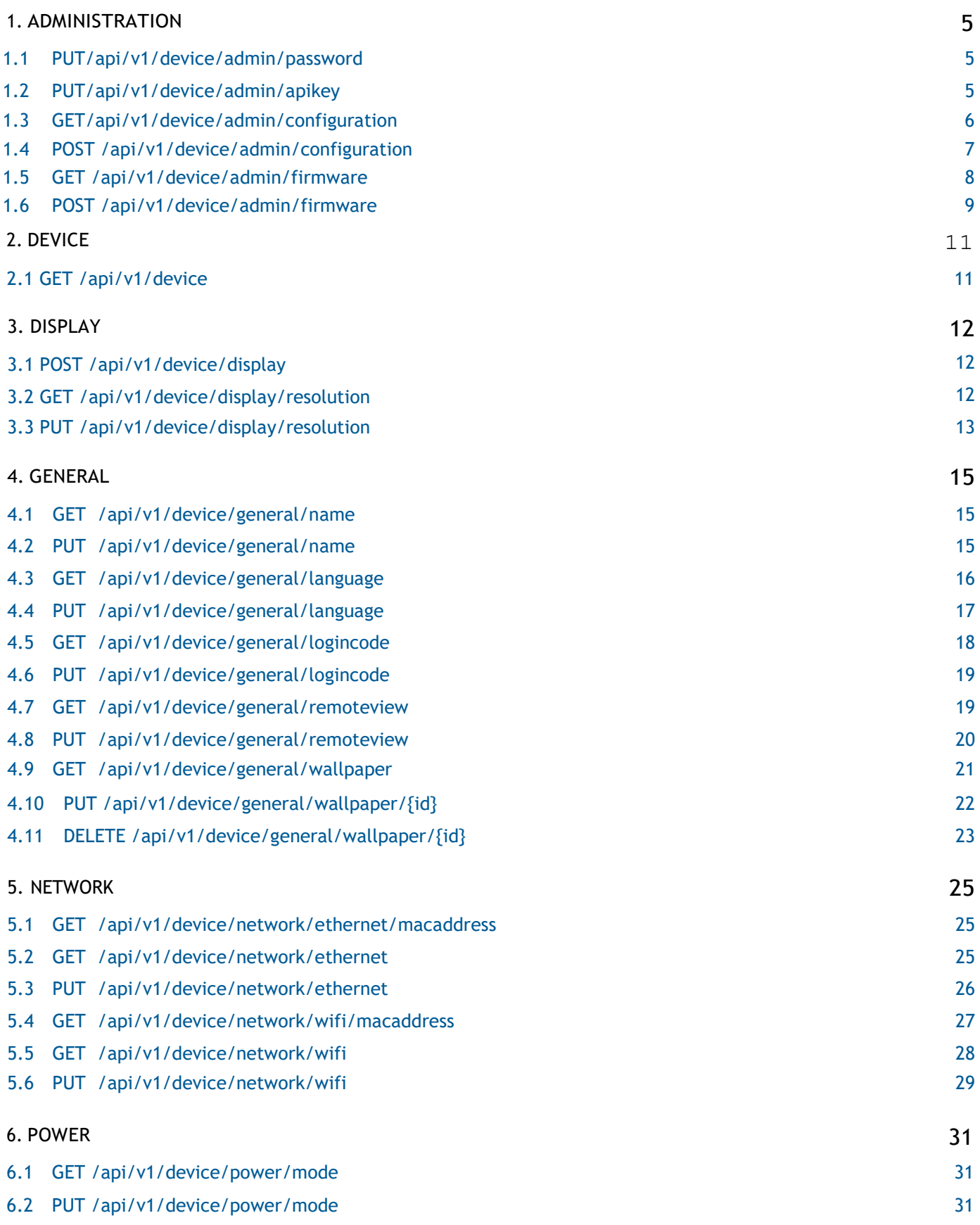

## 6.3 [POST /api/v1/device/power/reboot](#page-31-0) [32](#page-31-0)

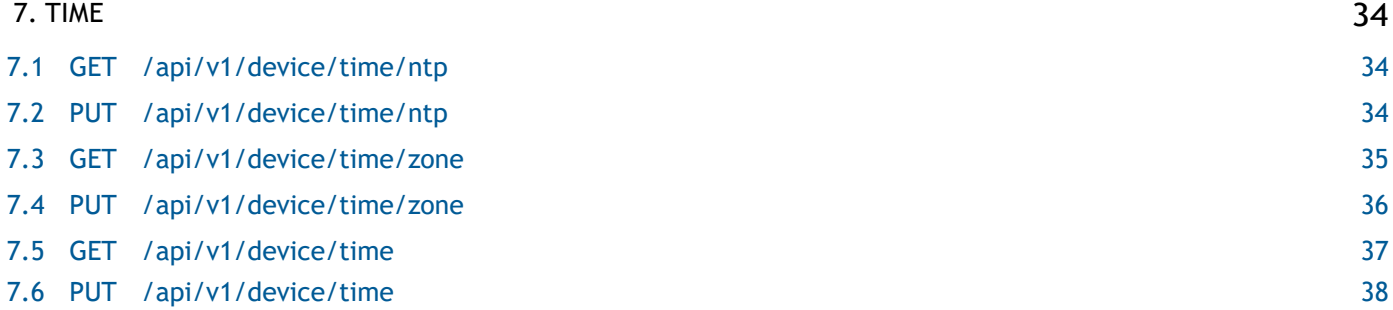

3 of 39

## Security and Authentication

## SECURITY SCHEMES

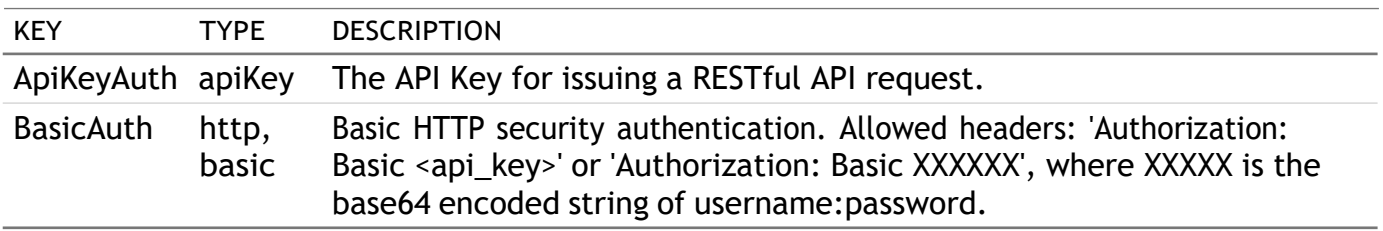

- 1.1 (PUT password): ApiKeyAuth or BasicAuth both works
- 1.2 (PUT apikey): BasicAuth
- Others: ApiKeyAuth

## <span id="page-4-0"></span>API 1. ADMINISTRATION

## <span id="page-4-1"></span>1.1 PUT /api/v1/device/admin/password

## Change the password of the account

## REQUEST

#### QUERY PARAMETERS

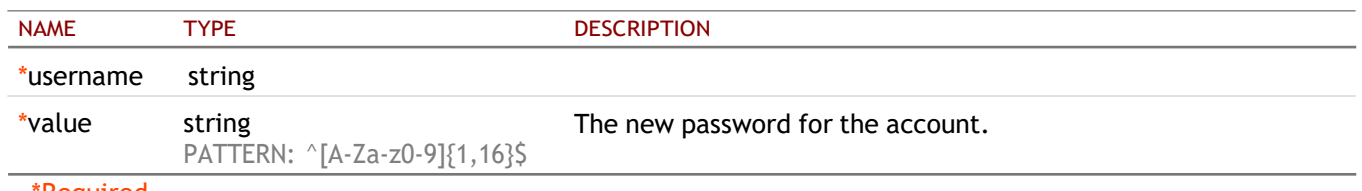

\*Required

## **RESPONSE**

STATUS CODE - 200: The request URL is valid and handled. Whether it is successful, you need to check the 'errorCode' of JSON-style string in the response content. 0 indicates success; otherwise, it is error.

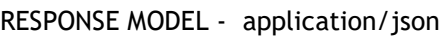

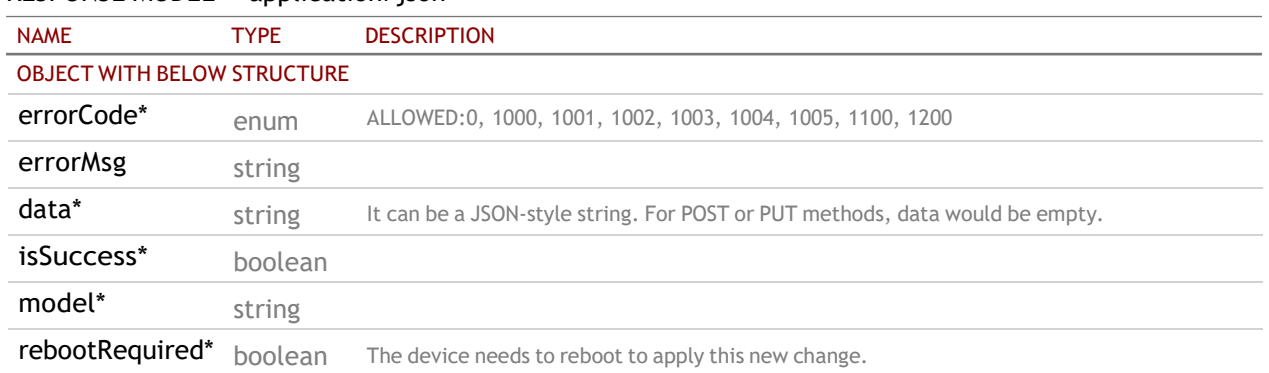

STATUS CODE - default: HTTP ERROR (4xx or 5xx). The request URL is invalid or its method is not supported or there is no response for the service.

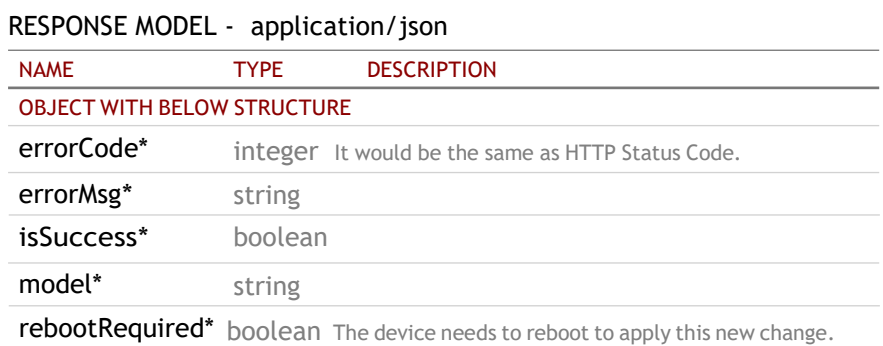

## <span id="page-4-2"></span>1.2 PUT /api/v1/device/admin/apikey

Generate the new API Key of the account

## REQUEST

#### QUERY PARAMETERS

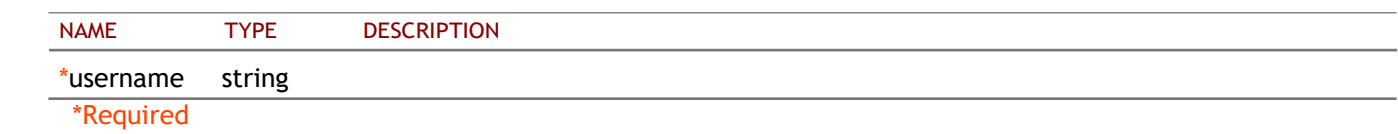

## RESPONSE

STATUS CODE - 200: The request URL is valid and handled. Whether it is successful, you need to check the 'errorCode' of JSON-style string in the response content. 0 indicates success; otherwise, it is error.

#### RESPONSE MODEL - application/json

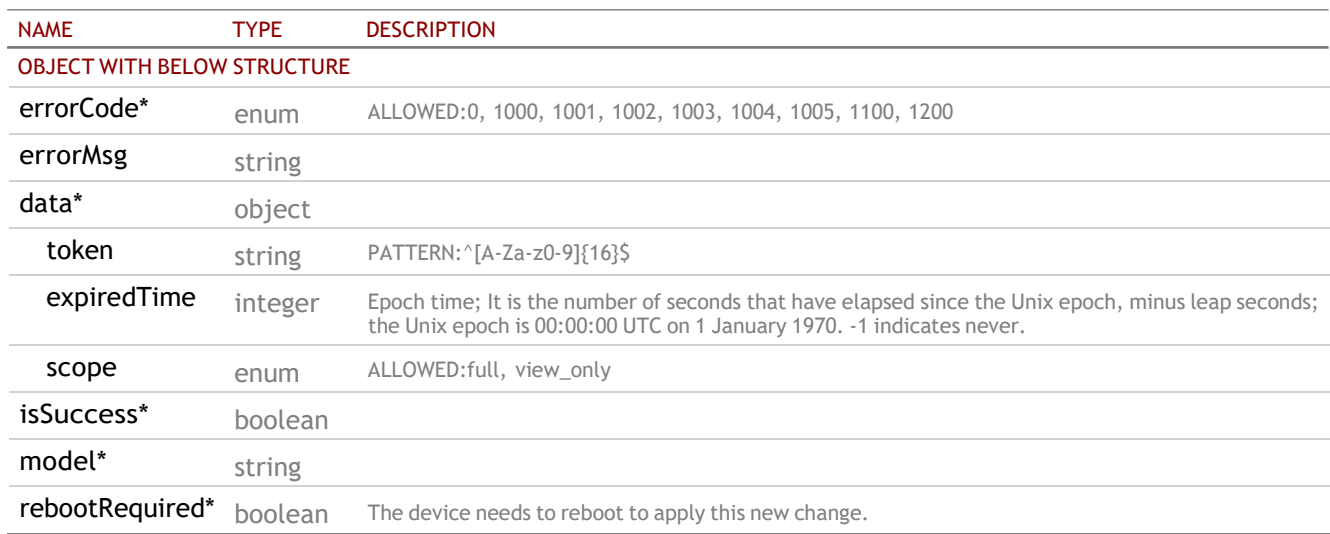

STATUS CODE - default: HTTP ERROR (4xx or 5xx). The request URL is invalid or its method is not supported or there is no response for the service.

#### RESPONSE MODEL - application/json

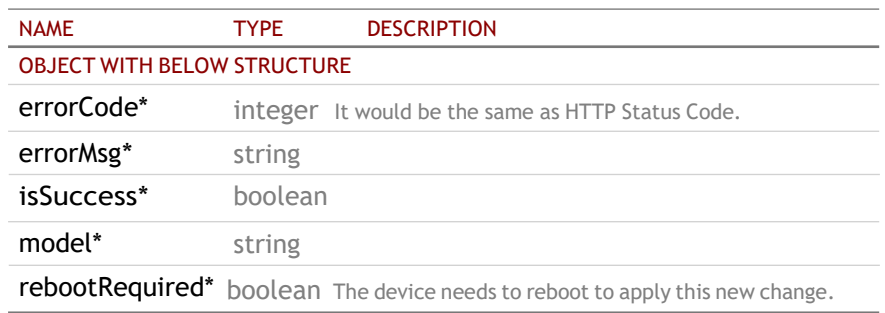

## <span id="page-5-0"></span>1.3 GET /api/v1/device/admin/configuration

## Get the configuration file of the system

## REQUEST

#### QUERY PARAMETERS

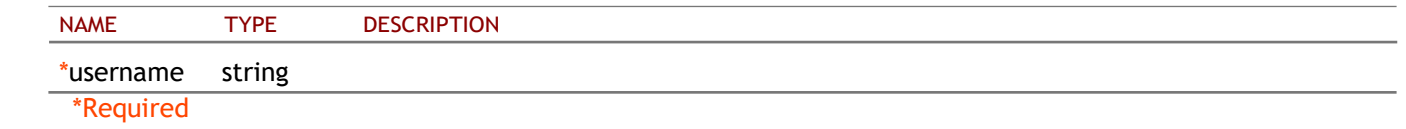

## **RESPONSE**

STATUS CODE - 200: The request URL is valid and handled. Whether it is successful, you need to check the 'errorCode' of JSON-style string in the response content. 0 indicates success; otherwise, it is error.

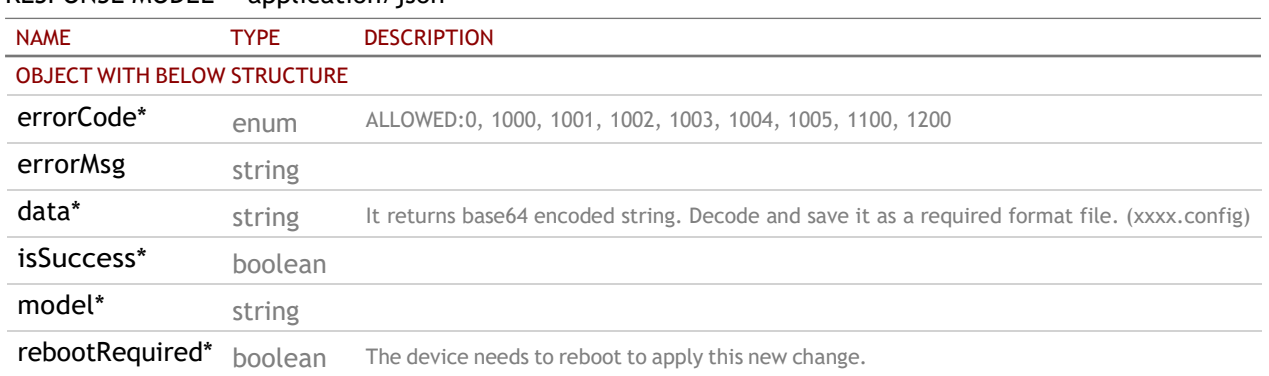

#### RESPONSE MODEL - application/json

STATUS CODE - default: HTTP ERROR (4xx or 5xx). The request URL is invalid or its method is not supported or there is no response for the service.

#### RESPONSE MODEL - application/json

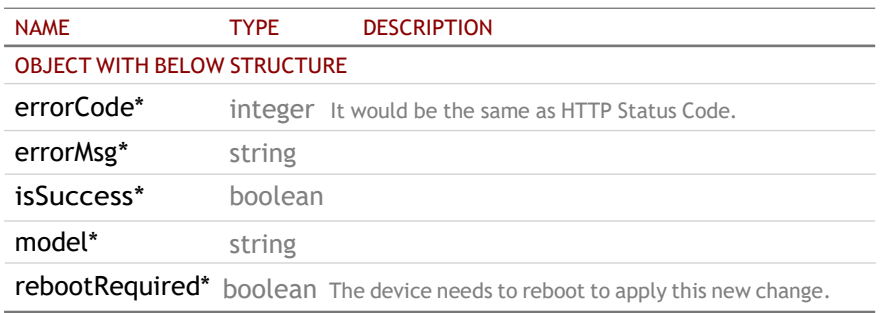

#### <span id="page-6-0"></span>1.4 POST /api/v1/device/admin/configuration

### Import the configuration file of the system

### REQUEST

#### QUERY PARAMETERS

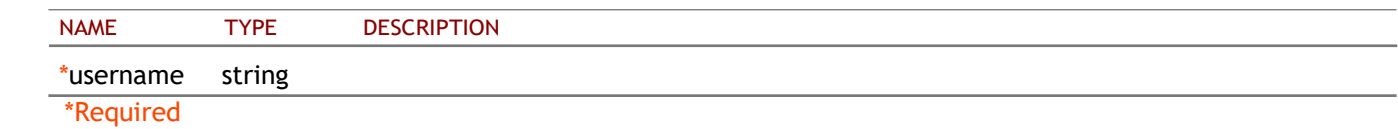

#### FORM DATA PARAMETERS

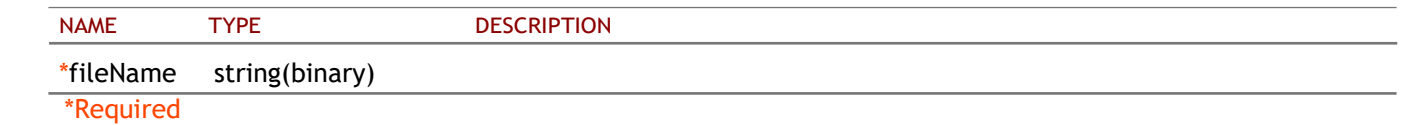

#### **RESPONSE**

STATUS CODE - 200: The request URL is valid and handled. Whether it is successful, you need to check the 'errorCode' of JSON-style string in the response content. 0 indicates success; otherwise, it is error.

RESPONSE MODEL - application/json

| <b>NAME</b>                        | <b>TYPF</b> | <b>DESCRIPTION</b>                                        |
|------------------------------------|-------------|-----------------------------------------------------------|
| <b>OBJECT WITH BELOW STRUCTURE</b> |             |                                                           |
| errorCode*                         | enum        | ALLOWED:0, 1000, 1001, 1002, 1003, 1004, 1005, 1100, 1200 |
| errorMsg                           | string      |                                                           |

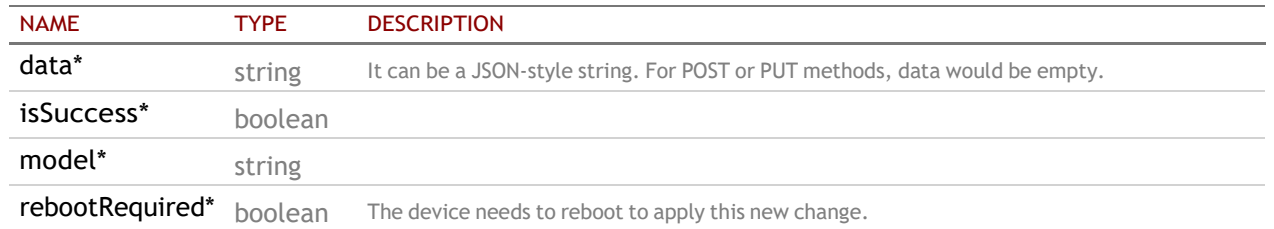

#### RESPONSE MODEL - application/json

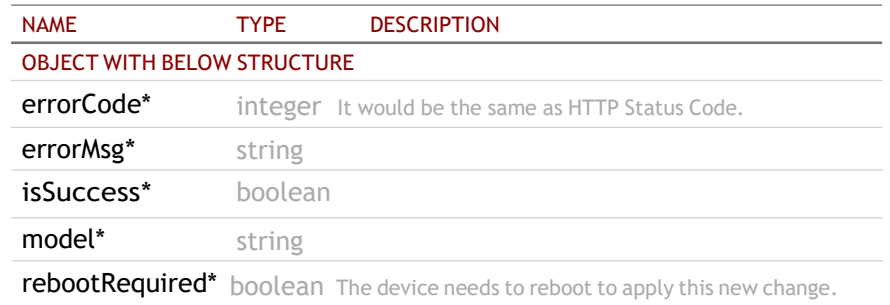

## <span id="page-7-0"></span>1.5 GET /api/v1/device/admin/firmware

#### Get the system firmware version

Get the system firmware version. If there is the parameter "hasNew", it would perform "new firmware check" and return the newer version if exist.

## REQUEST

#### QUERY PARAMETERS

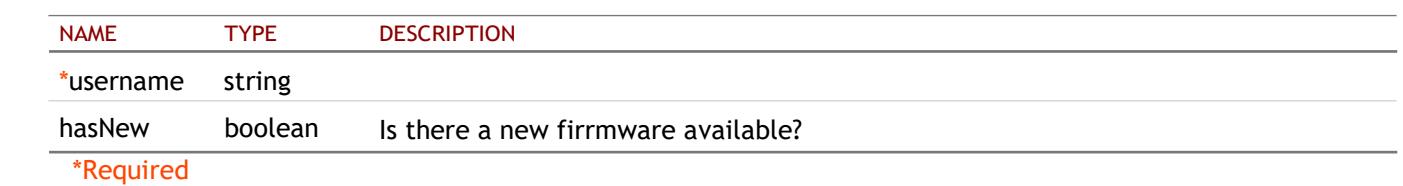

#### RESPONSE

STATUS CODE - 200: The request URL is valid and handled. Whether it is successful, you need to check the 'errorCode' of JSON-style string in the response content. 0 indicates success; otherwise, it is error.

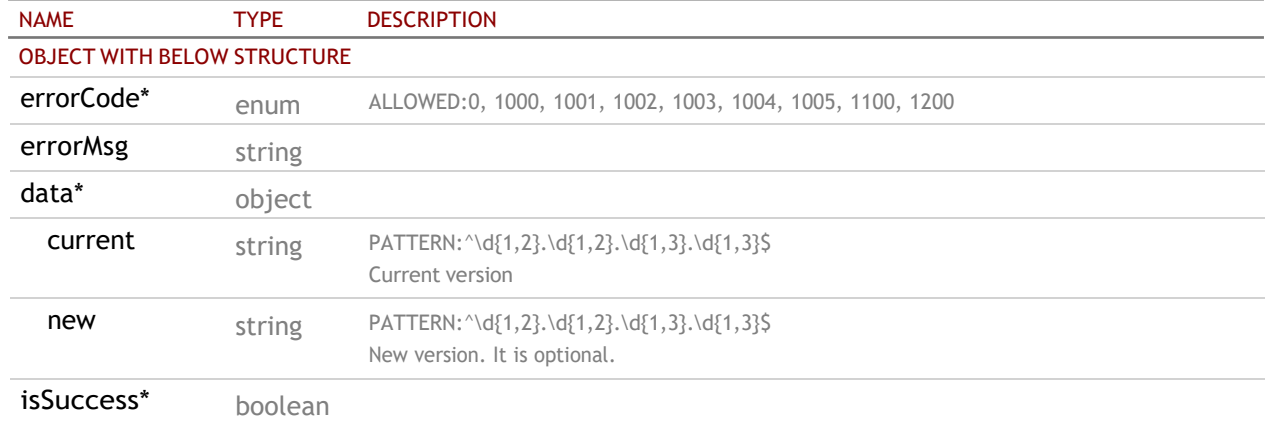

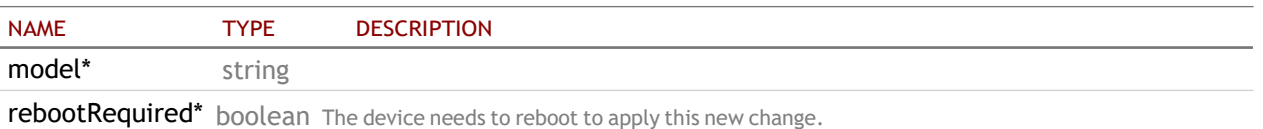

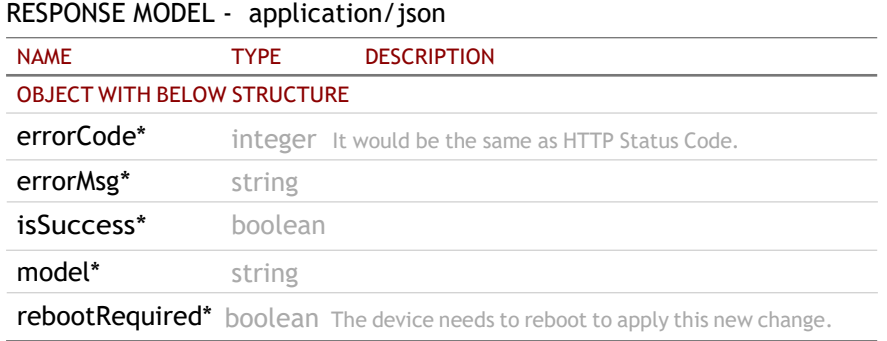

## <span id="page-8-0"></span>1.6 POST /api/v1/device/admin/firmware

### Update the system firmware

Update the system firmware. If the request contains the binary file, it indicates to perform local firmware uploading and updating. Otherwise, it indicates to perform firmware upgrade from remote OTA server.

### REQUEST

#### QUERY PARAMETERS

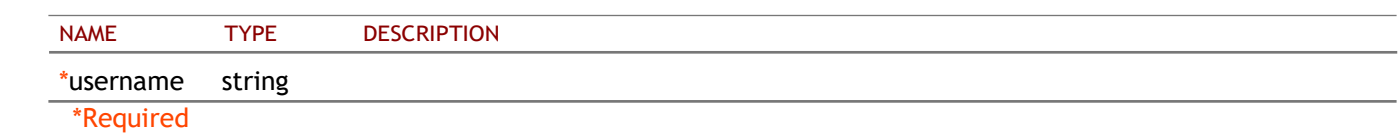

#### FORM DATA PARAMETERS

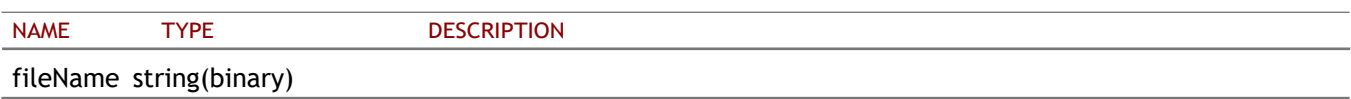

#### RESPONSE

STATUS CODE - 200: The request URL is valid and handled. Whether it is successful, you need to check the 'errorCode' of JSON-style string in the response content. 0 indicates success; otherwise, it is error.

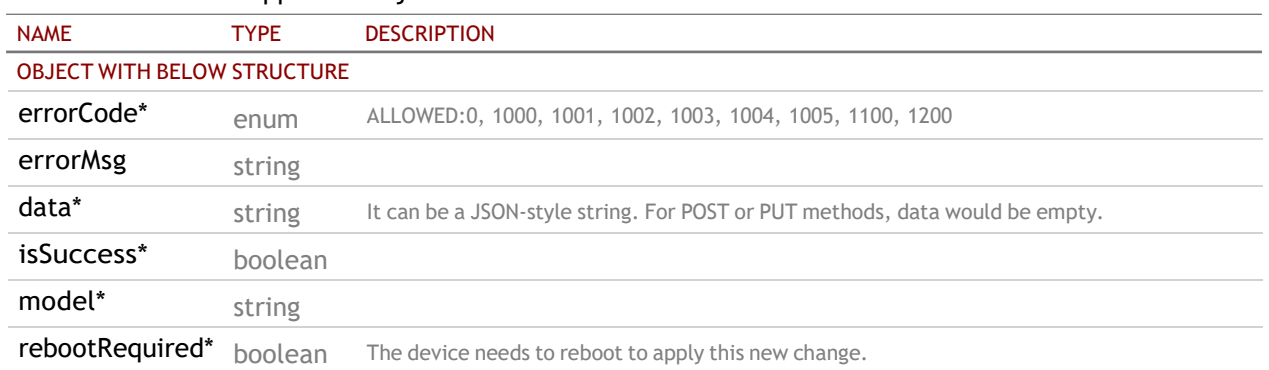

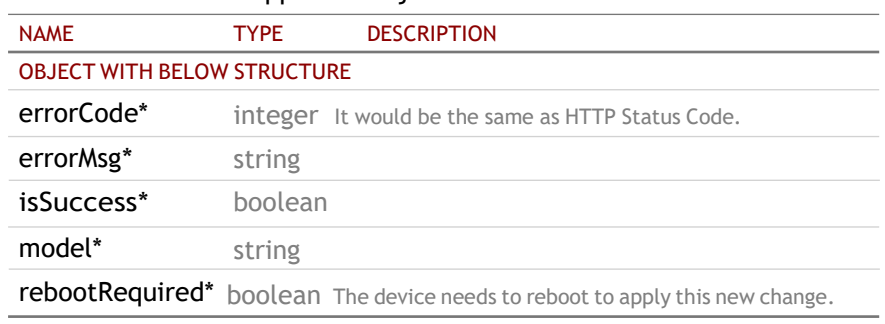

## <span id="page-10-0"></span>2. DEVICE

## <span id="page-10-1"></span>2.1 GET /api/v1/device

Get the information of the device

## REQUEST

#### QUERY PARAMETERS

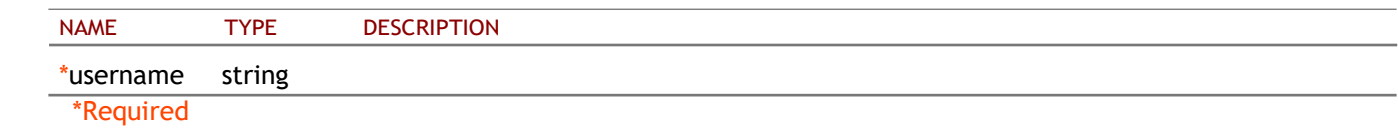

## RESPONSE

#### STATUS CODE - 200: grant the access token

#### RESPONSE MODEL - application/json

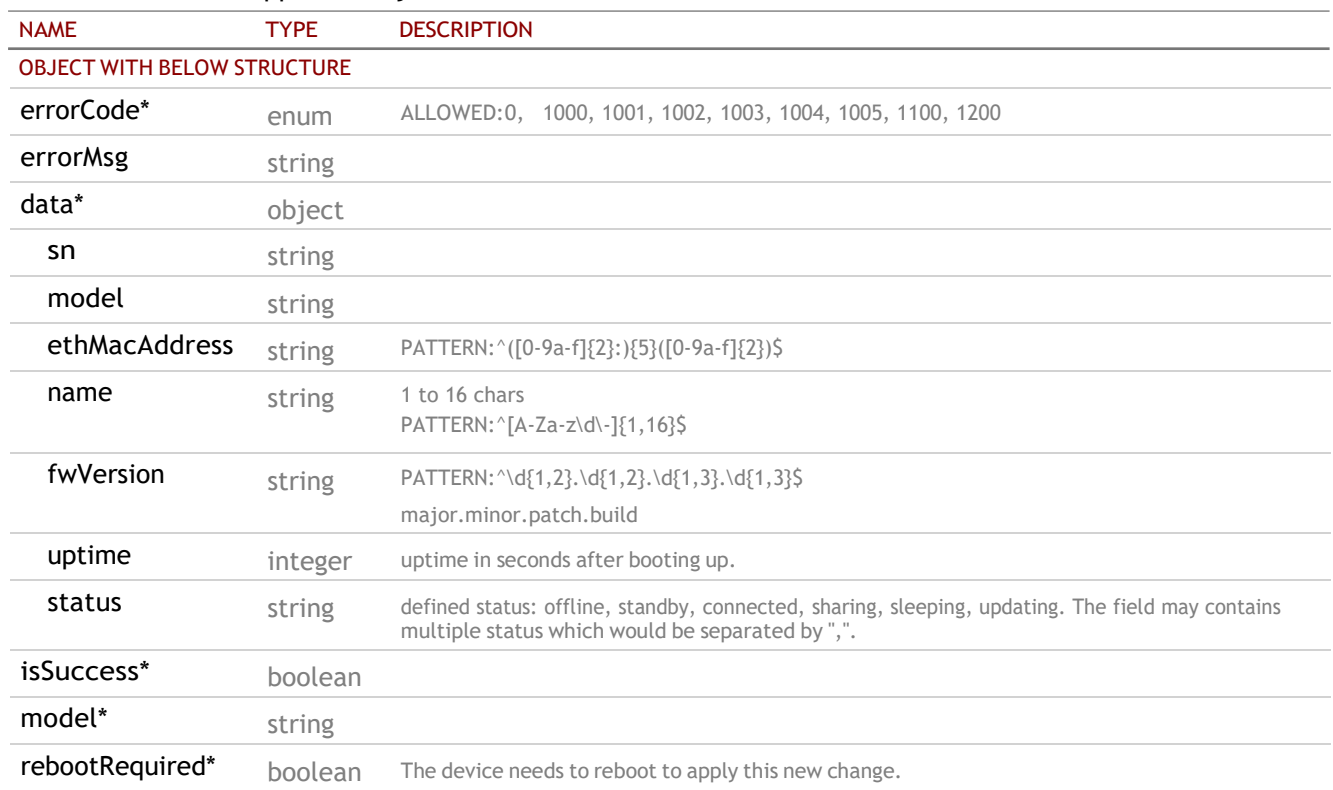

STATUS CODE - default: HTTP ERROR (4xx or 5xx). The request URL is invalid or its method is not supported or there is no response for the service.

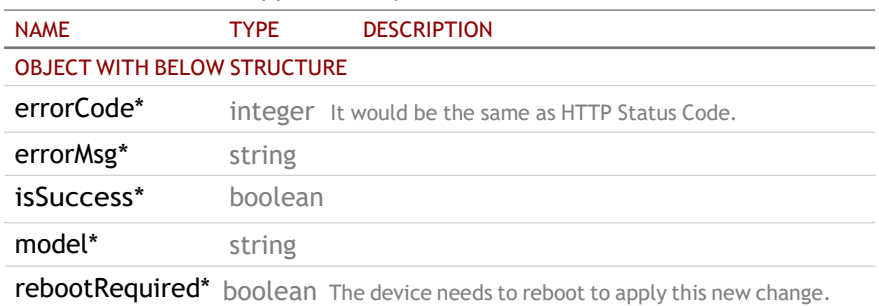

## <span id="page-11-0"></span>3. DISPLAY

## <span id="page-11-1"></span>3.1 POST /api/v1/device/display

## Turn on or off display

## REQUEST

#### QUERY PARAMETERS

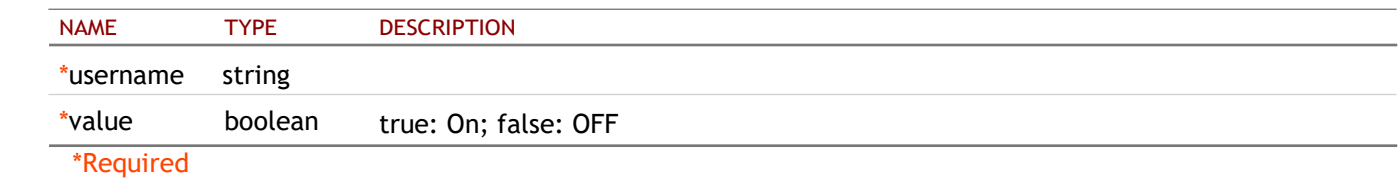

#### **RESPONSE**

STATUS CODE - 200: The request URL is valid and handled. Whether it is successful, you need to check the 'errorCode' of JSON-style string in the response content. 0 indicates success; otherwise, it is error.

#### RESPONSE MODEL - application/json

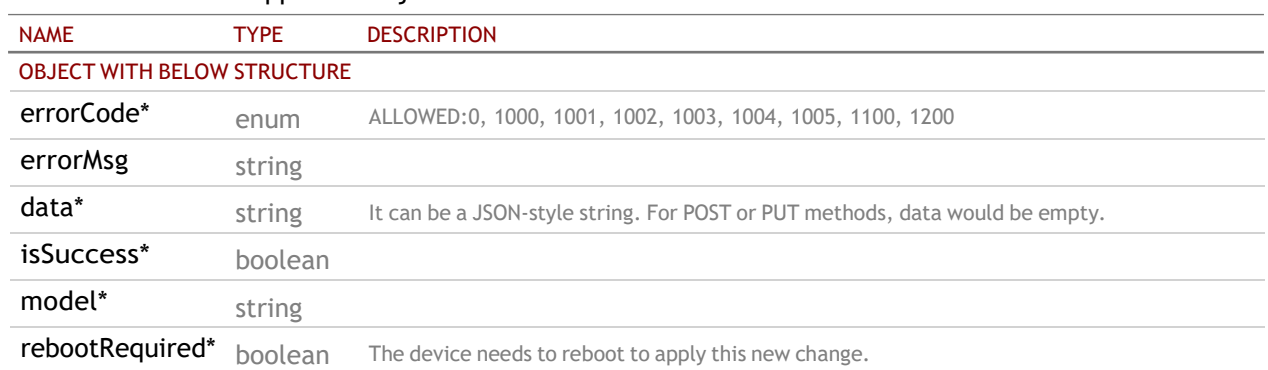

STATUS CODE - default: HTTP ERROR (4xx or 5xx). The request URL is invalid or its method is not supported or there is no response for the service.

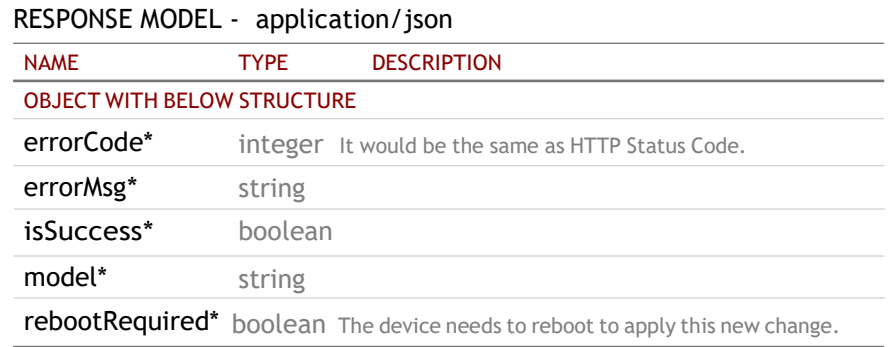

## <span id="page-11-2"></span>3.2 GET /api/v1/device/display/resolution

#### Get HDMI and VGA output resolution.

### REQUEST

QUERY PARAMETERS

#### 12 of 39

\*username string

#### **RESPONSE**

#### STATUS CODE - 200: response

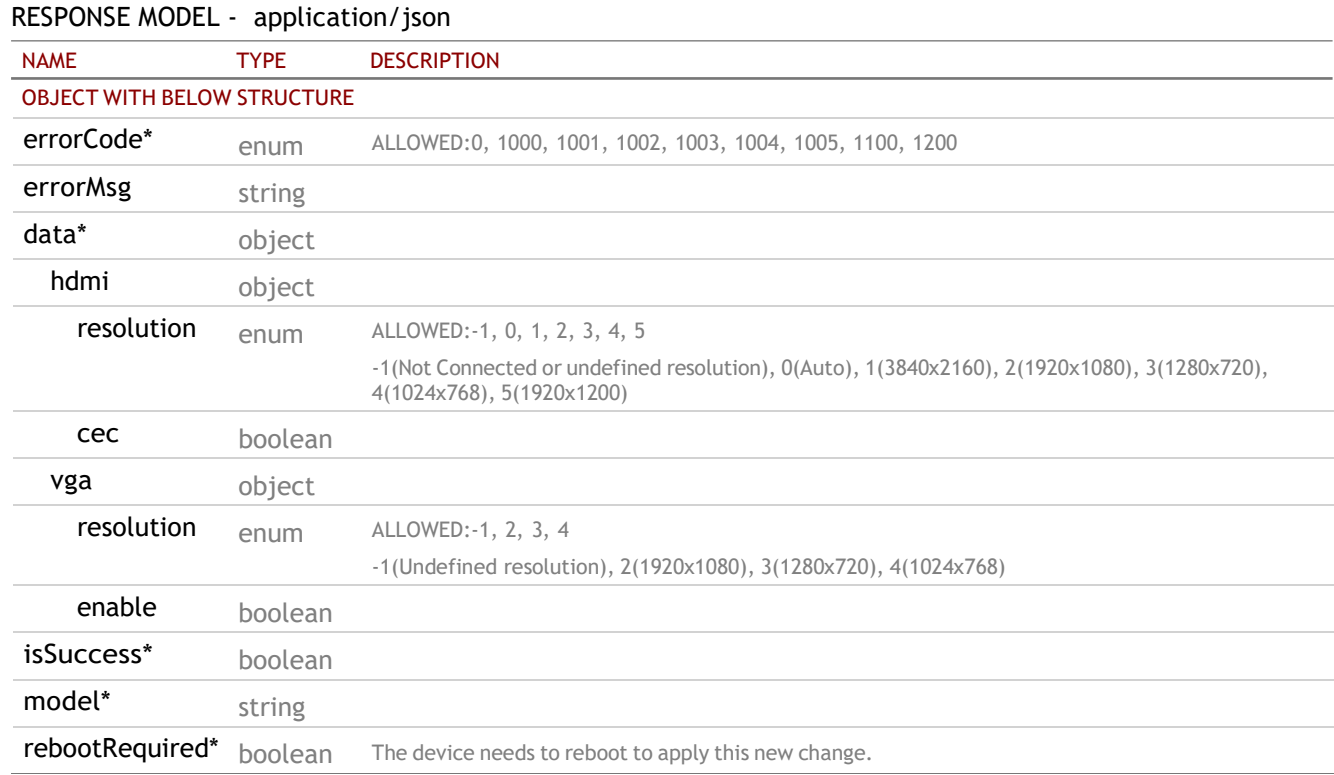

STATUS CODE - default: HTTP ERROR (4xx or 5xx). The request URL is invalid or its method is not supported or there is no response for the service.

#### RESPONSE MODEL - application/json

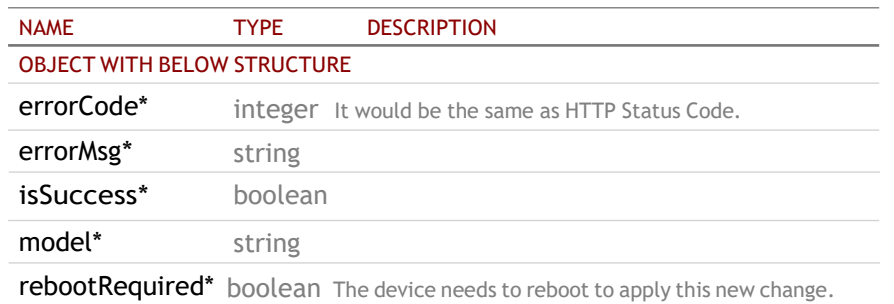

## <span id="page-12-0"></span>3.3 PUT /api/v1/device/display/resolution

## Set HDMI and VGA resolution

Set HDMI and VGA resolution. If 'enableVGA' is true, the max resolution only could be set to 1920x1080.

## REQUEST

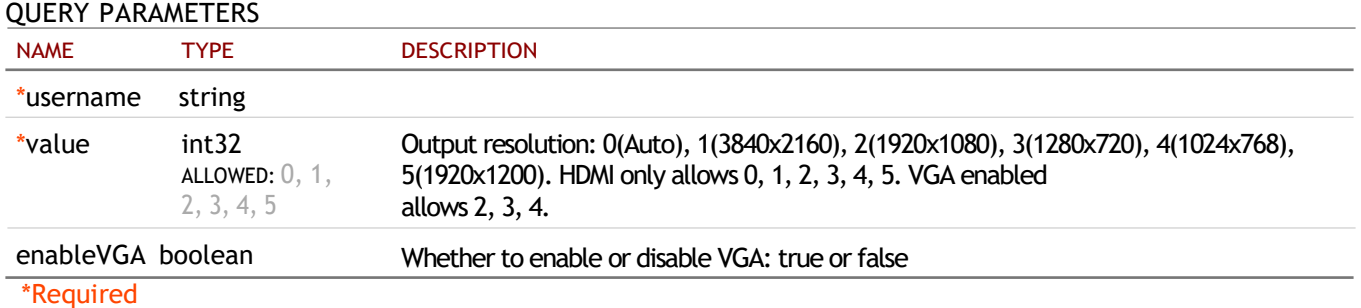

#### RESPONSE

#### STATUS CODE - 200: response

#### RESPONSE MODEL - application/json

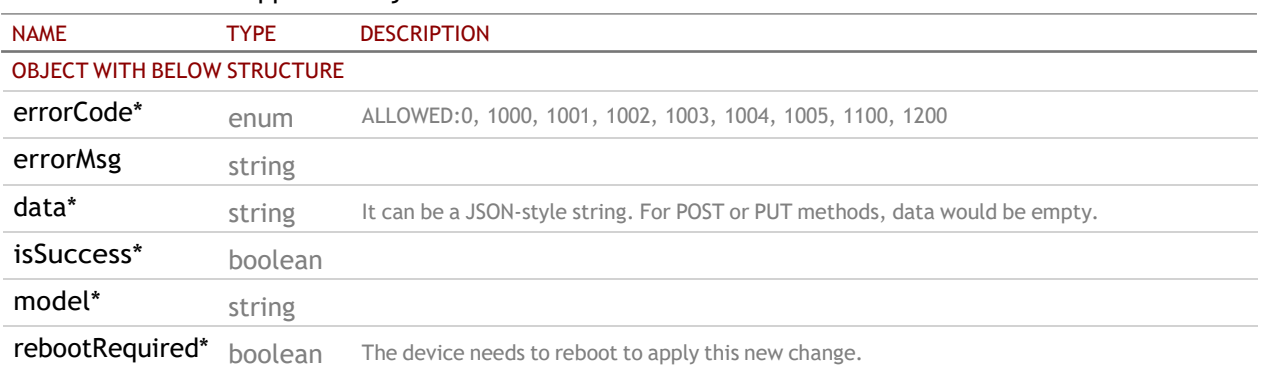

STATUS CODE - default: HTTP ERROR (4xx or 5xx). The request URL is invalid or its method is not supported or there is no response for the service.

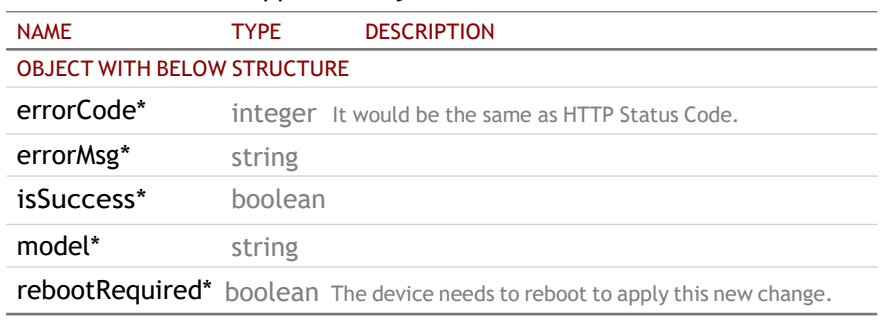

## <span id="page-14-0"></span>4. GENERAL

## <span id="page-14-1"></span>4.1 GET /api/v1/device/general/name

Get the name of the device.

### REQUEST

#### QUERY PARAMETERS

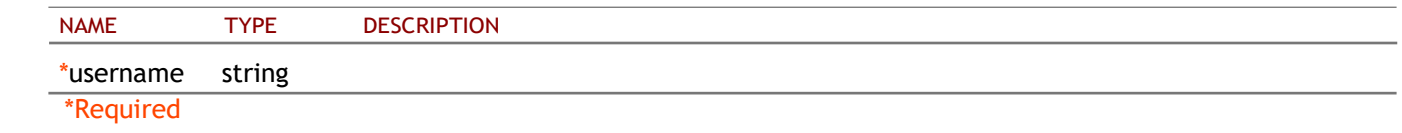

#### **RESPONSE**

STATUS CODE - 200: The request URL is valid and handled. Whether it is successful, you need to check the 'errorCode' of JSON-style string in the response content. 0 indicates success; otherwise, it is error. If it is successful, you can get its name from 'data' field in the response content.

#### RESPONSE MODEL - application/json

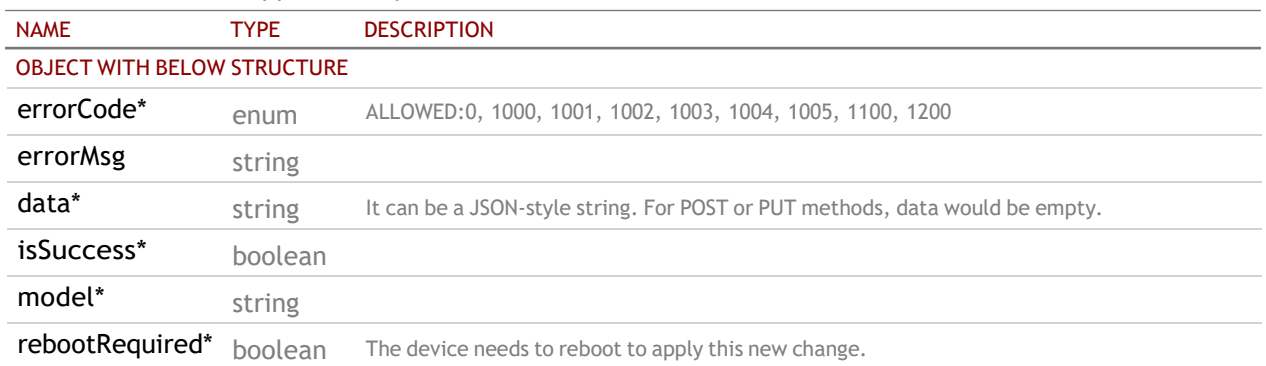

STATUS CODE - default: HTTP ERROR (4xx or 5xx). The request URL is invalid or its method is not supported or there is no response for the service.

#### RESPONSE MODEL - application/json

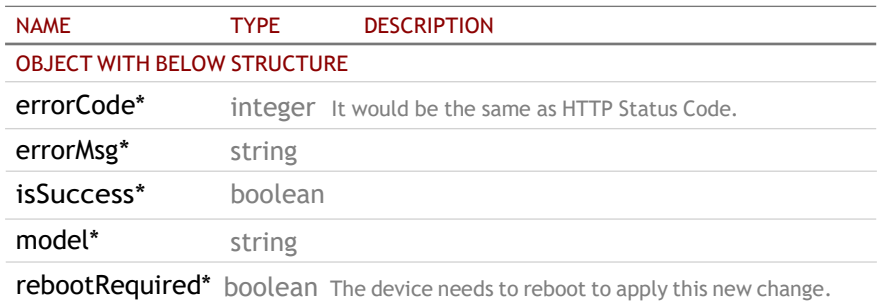

#### <span id="page-14-2"></span>4.2 PUT /api/v1/device/general/name

Set the name of the device. Only support a-z, A-Z, 0-9 and "-" characters and max length is 16.

## REQUEST

QUERY PARAMETERS

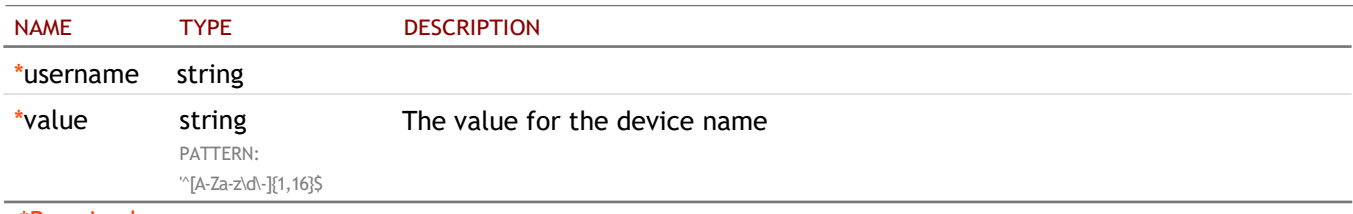

\*Required

#### RESPONSE

STATUS CODE - 200: The request URL is valid and handled. Whether it is successful, you need to check the 'errorCode' of JSON-style string in the response content. 0 indicates success; otherwise, it is error.

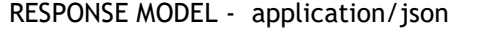

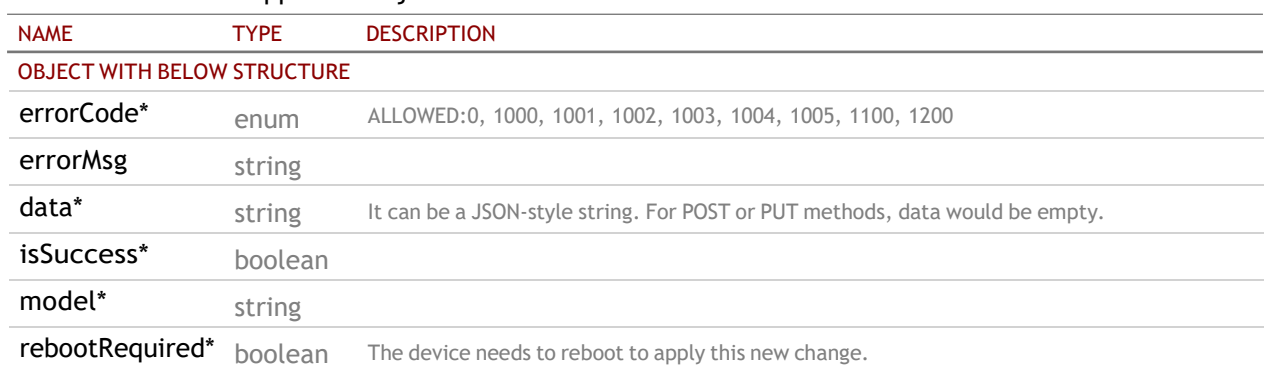

STATUS CODE - default: HTTP ERROR (4xx or 5xx). The request URL is invalid or its method is not supported or there is no response for the service.

#### RESPONSE MODEL - application/json

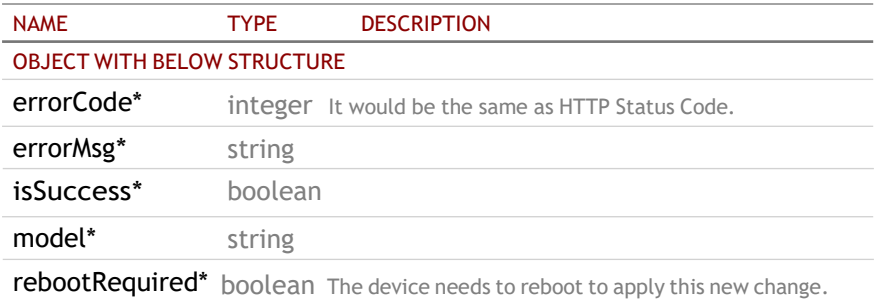

## <span id="page-15-0"></span>4.3 GET /api/v1/device/general/language

#### Get language setting for the device

#### REQUEST

#### QUERY PARAMETERS

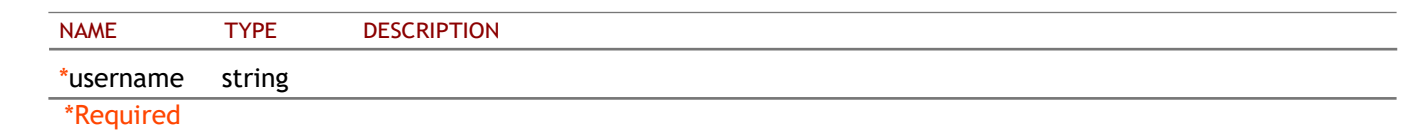

#### **RESPONSE**

STATUS CODE - 200: The request URL is valid and handled. Whether it is successful, you need to check the 'errorCode' of JSON-style string in the response content. 0 indicates success; otherwise, it is error.

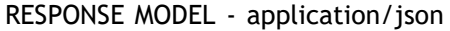

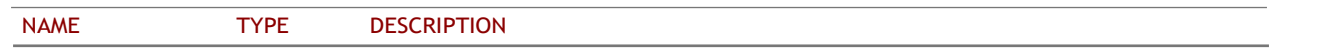

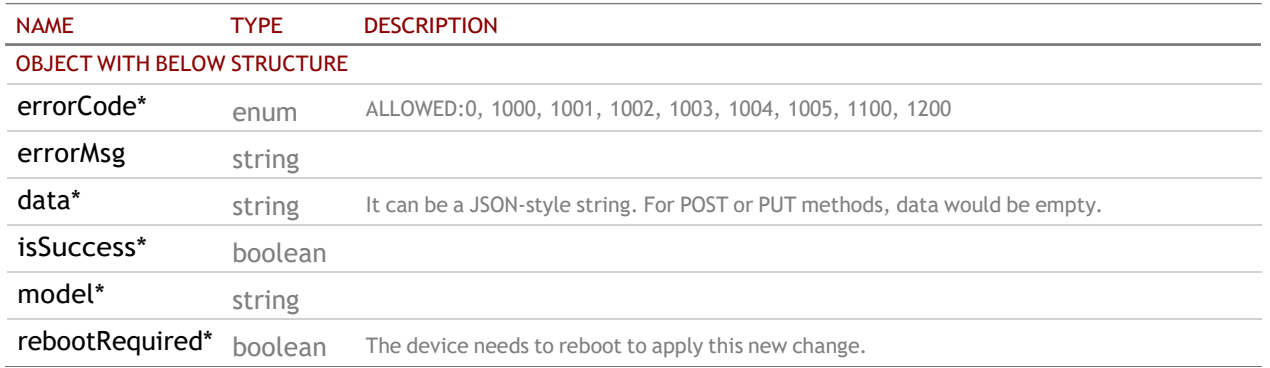

#### RESPONSE MODEL - application/json

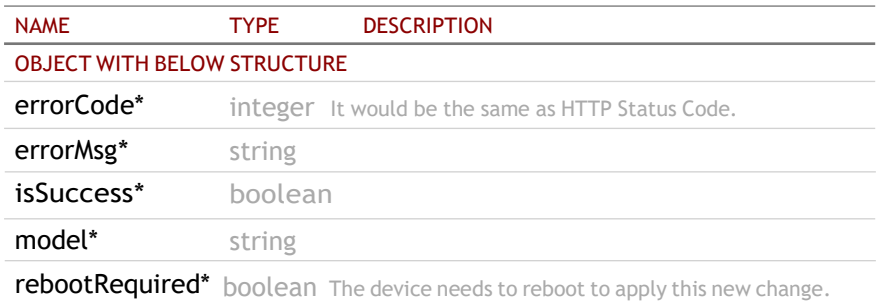

## <span id="page-16-0"></span>4.4 PUT /api/v1/device/general/language

#### Set language for the device

## REQUEST

#### QUERY PARAMETERS

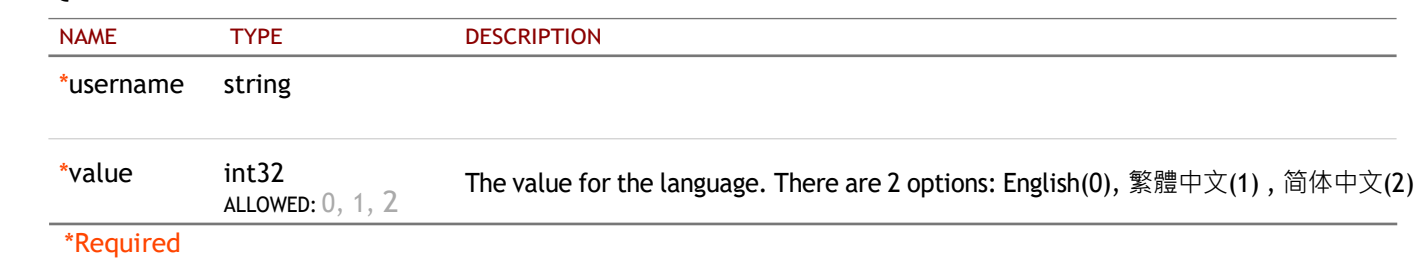

#### RESPONSE

STATUS CODE - 200: The request URL is valid and handled. Whether it is successful, you need to check the 'errorCode' of JSON-style string in the response content. 0 indicates success; otherwise, it is error.

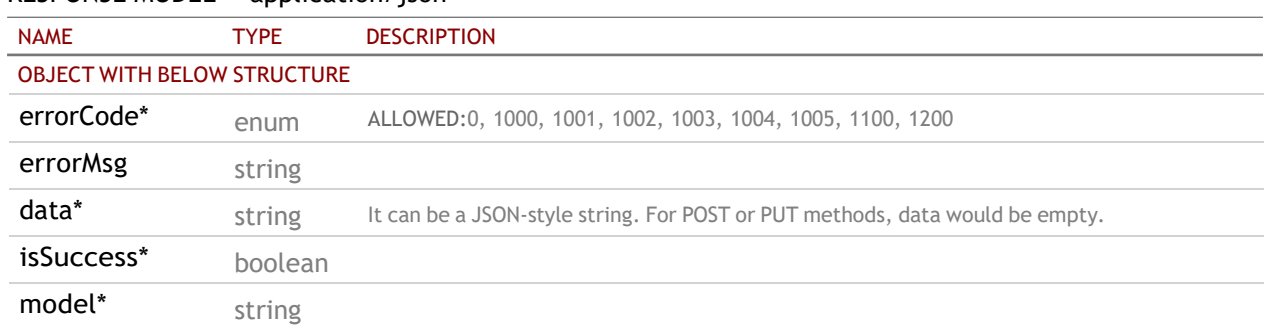

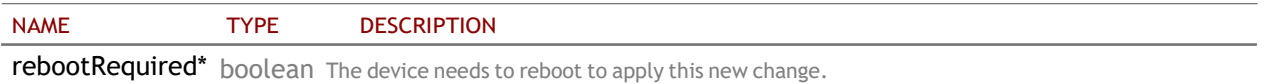

#### RESPONSE MODEL - application/json

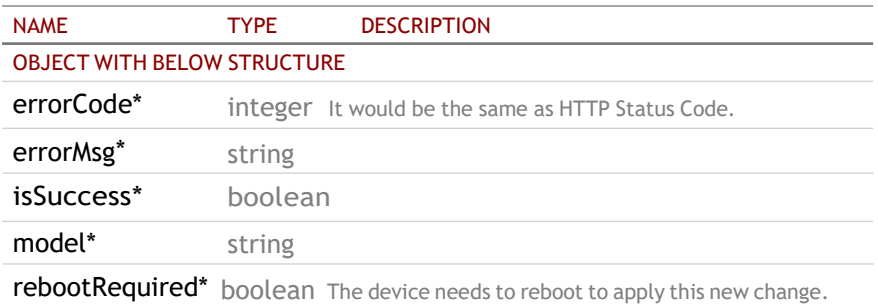

## <span id="page-17-0"></span>4.5 GET /api/v1/device/general/logincode

## Get login code setting for the device

## REQUEST

#### QUERY PARAMETERS

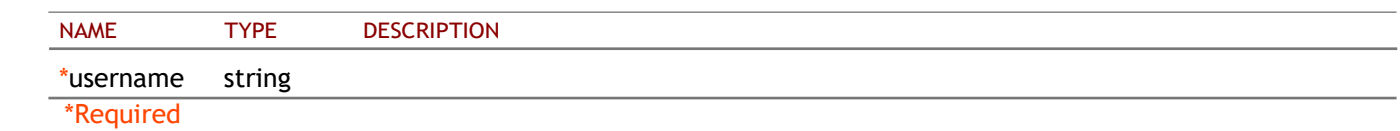

#### RESPONSE

#### STATUS CODE - 200: success

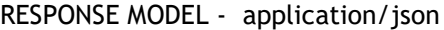

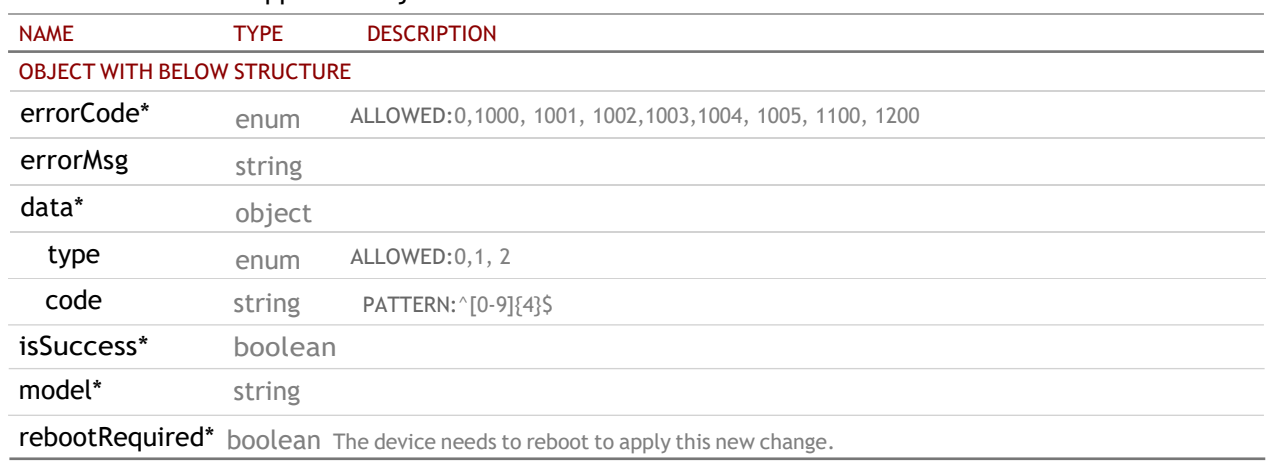

STATUS CODE - default: HTTP ERROR (4xx or 5xx). The request URL is invalid or its method is not supported or there is no response for the service.

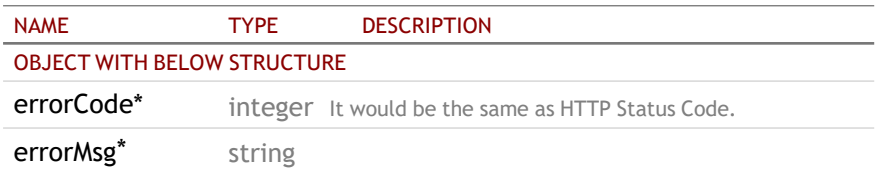

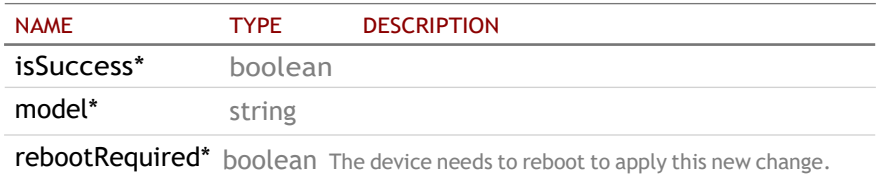

## <span id="page-18-0"></span>4.6 PUT /api/v1/device/general/logincode

## Set login code setting for the device.

## REQUEST

#### QUERY PARAMETERS

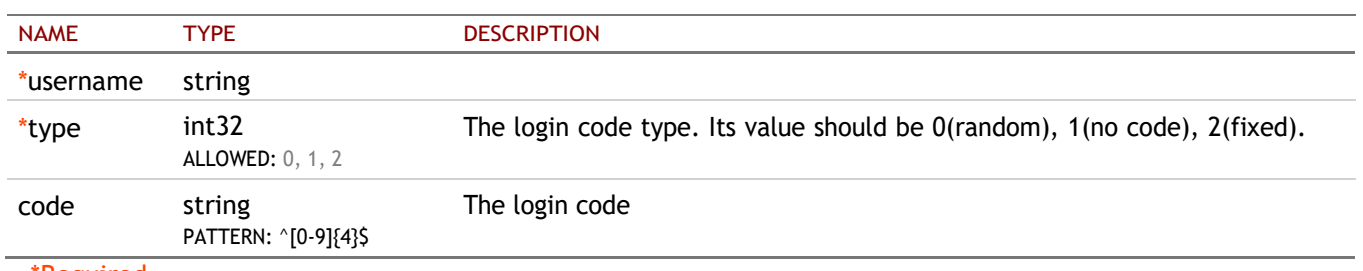

\*Required

#### **RESPONSE**

STATUS CODE - 200: The request URL is valid and handled. Whether it is successful, you need to check the 'errorCode' of JSON-style string in the response content. 0 indicates success; otherwise, it is error.

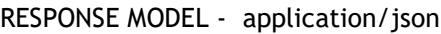

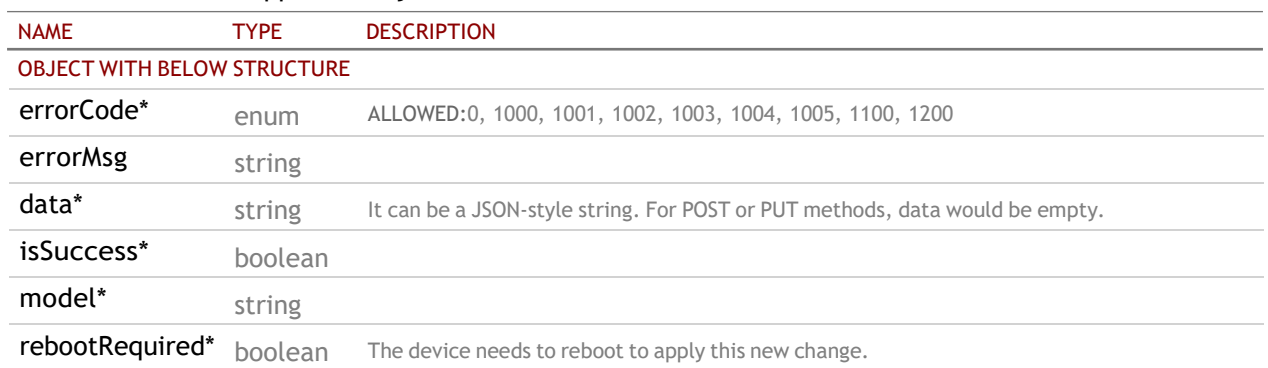

STATUS CODE - default: HTTP ERROR (4xx or 5xx). The request URL is invalid or its method is not supported or there is no response for the service.

#### RESPONSE MODEL - application/json

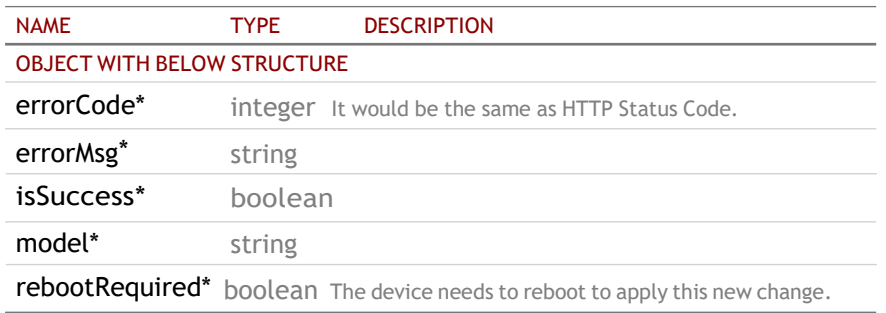

## <span id="page-18-1"></span>4.7 GET /api/v1/device/general/remoteview

## Get the option of remote view

#### REQUEST

#### QUERY PARAMETERS

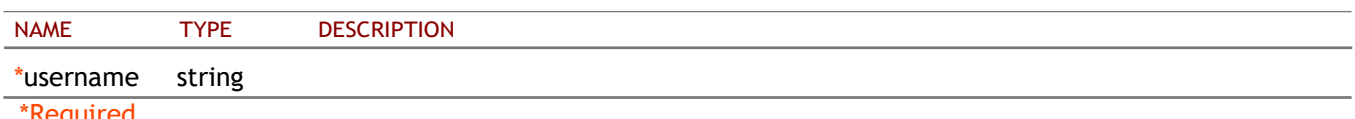

\*Required

#### **RESPONSE**

STATUS CODE - 200: The request URL is valid and handled. Whether it is successful, you need to check the 'errorCode' of JSON-style string in the response content. 0 indicates success; otherwise, it is error.

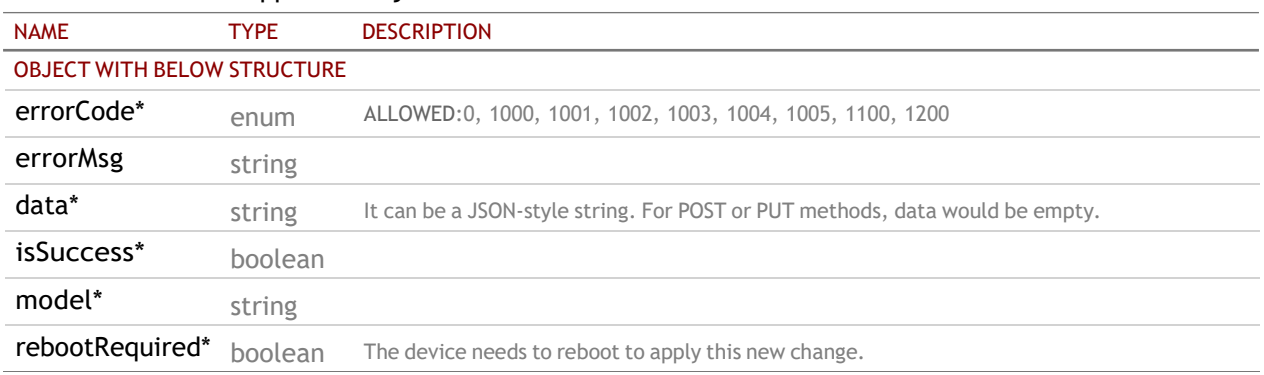

RESPONSE MODEL - application/json

STATUS CODE - default: HTTP ERROR (4xx or 5xx). The request URL is invalid or its method is not supported or there is no response for the service.

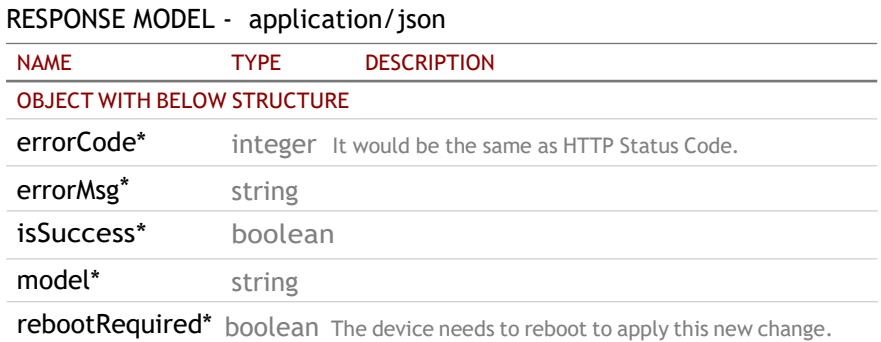

## <span id="page-19-0"></span>4.8 PUT /api/v1/device/general/remoteview

Set the option of remote view

## REQUEST

#### QUERY PARAMETERS

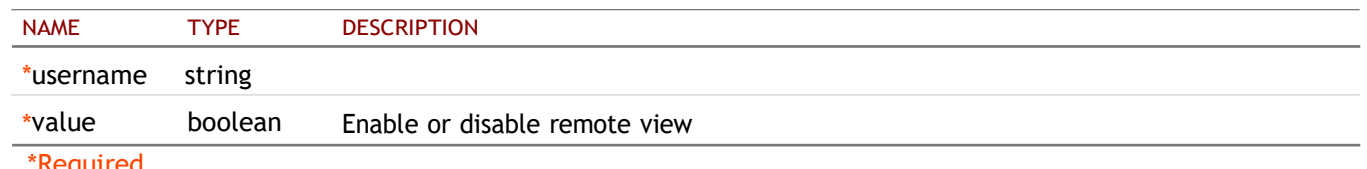

\*Required

### **RESPONSE**

STATUS CODE - 200: The request URL is valid and handled. Whether it is successful, you need to check the 'errorCode' of JSON-style string in the response content. 0 indicates success; otherwise, it is error.

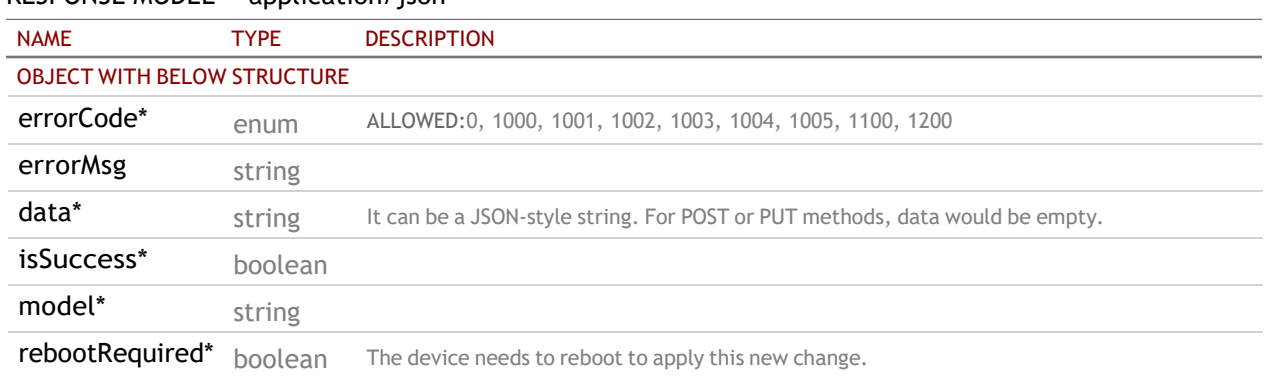

## RESPONSE MODEL - application/json

STATUS CODE - default: HTTP ERROR (4xx or 5xx). The request URL is invalid or its method is not supported or there is no response for the service.

#### RESPONSE MODEL - application/json

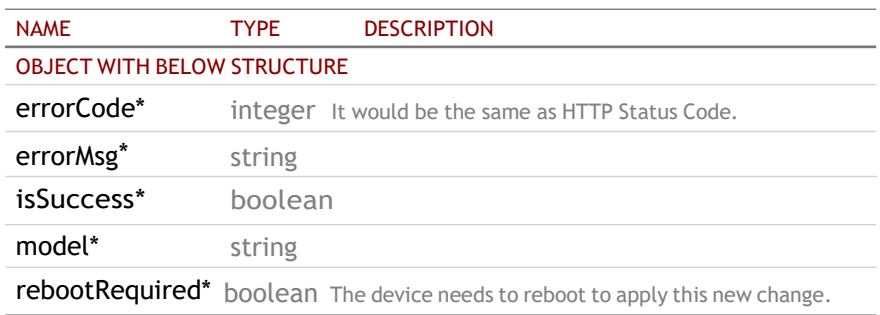

## <span id="page-20-0"></span>4.9 GET /api/v1/device/general/wallpaper

Get the current setting of wallpaper. Return the ID of the wallpaper.

#### REQUEST

#### QUERY PARAMETERS

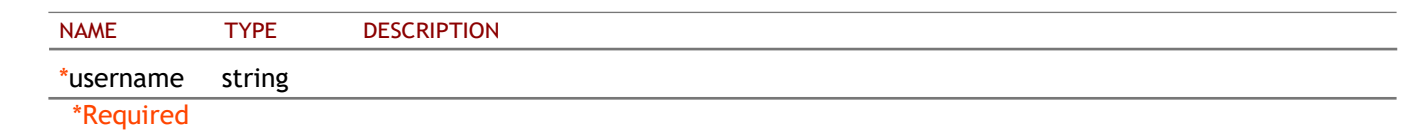

## RESPONSE

#### STATUS CODE - 200: response

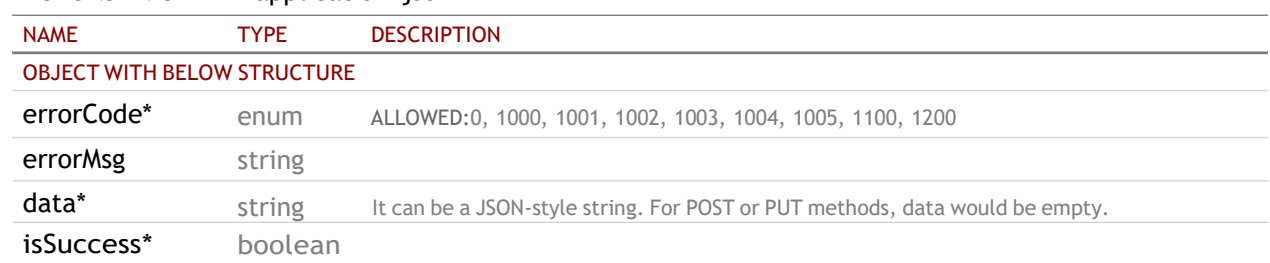

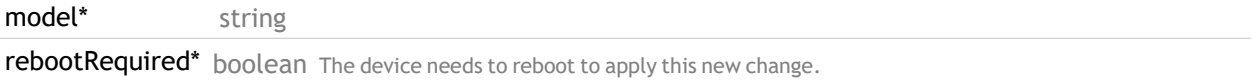

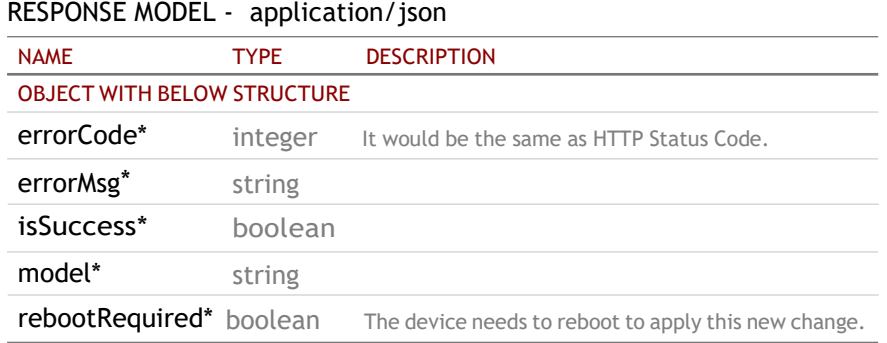

## <span id="page-21-0"></span>4.10 PUT /api/v1/device/general/wallpaper/{id}

#### Set the wallpaper in the device

Set the wallpaper in the device. The image content of the first 2 positions (0 and 1) can't be replaced. For current active wallpaper, it can't be replaced.

## REQUEST

#### PATH PARAMETERS

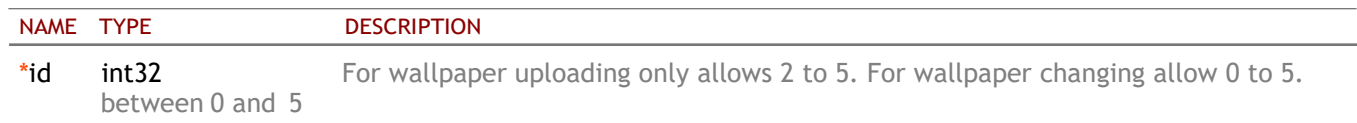

#### \*Required

#### QUERY PARAMETERS

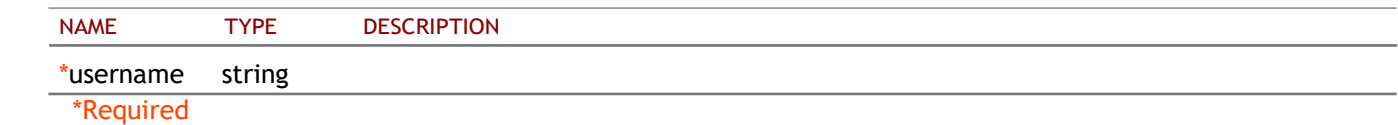

#### FORM DATA PARAMETERS

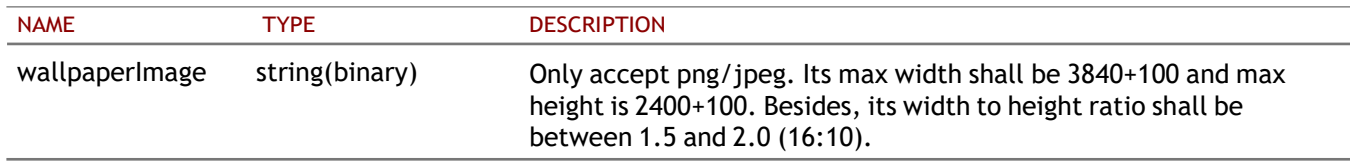

## RESPONSE

STATUS CODE - 200: The request URL is valid and handled. Whether it is successful, you need to check the 'errorCode' of JSON-style string in the response content. 0 indicates success; otherwise, it is error.

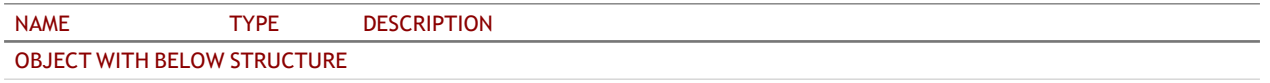

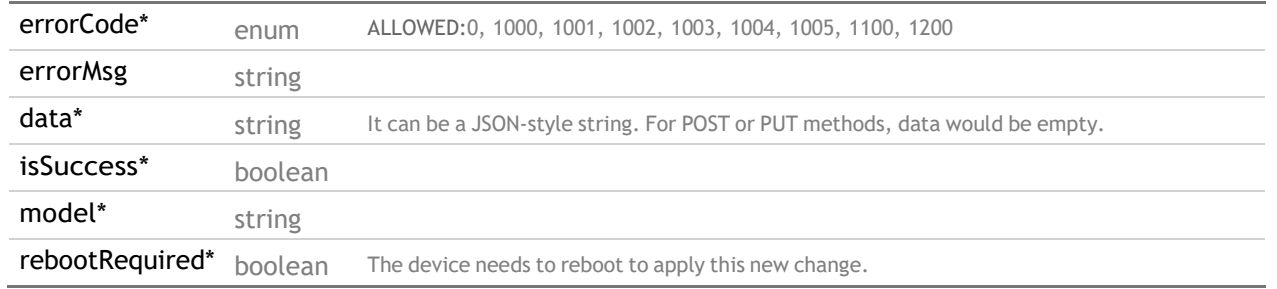

#### RESPONSE MODEL - application/json

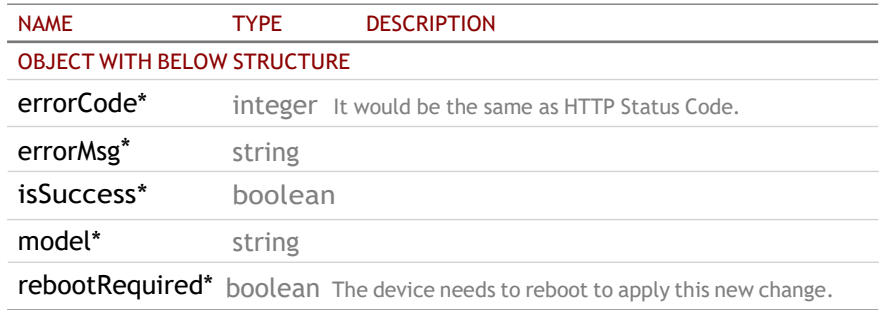

## <span id="page-22-0"></span>4.11 DELETE /api/v1/device/general/wallpaper/{id}

### Delete the wallpaper in the device

Delete the wallpaper in the device. The image content of the first 2 positions (0 and 1) can't be deleted. For current active wallpaper, it can't be deleted.

## REQUEST

#### PATH PARAMETERS

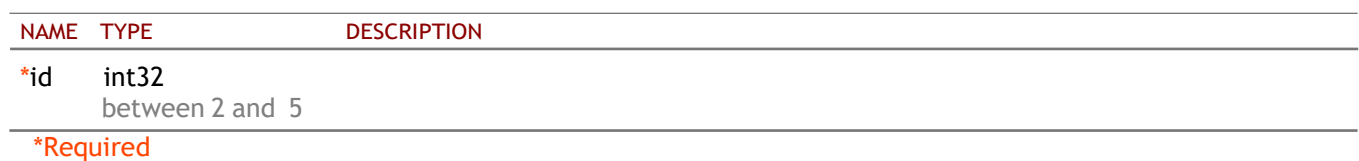

#### QUERY PARAMETERS

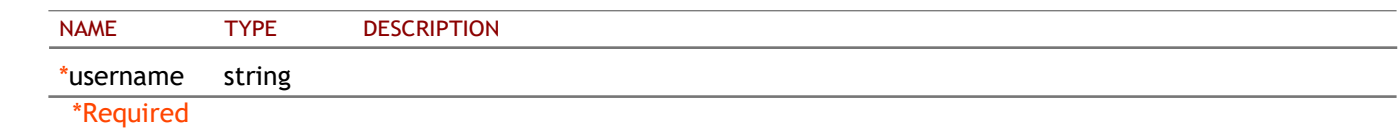

## RESPONSE

STATUS CODE - 200: The request URL is valid and handled. Whether it is successful, you need to check the 'errorCode' of JSON-style string in the response content. 0 indicates success; otherwise, it is error.

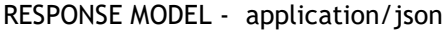

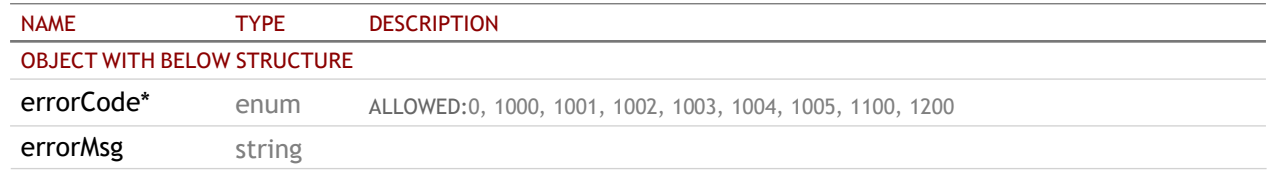

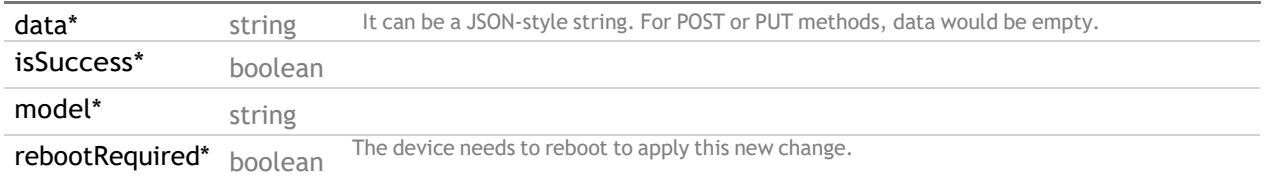

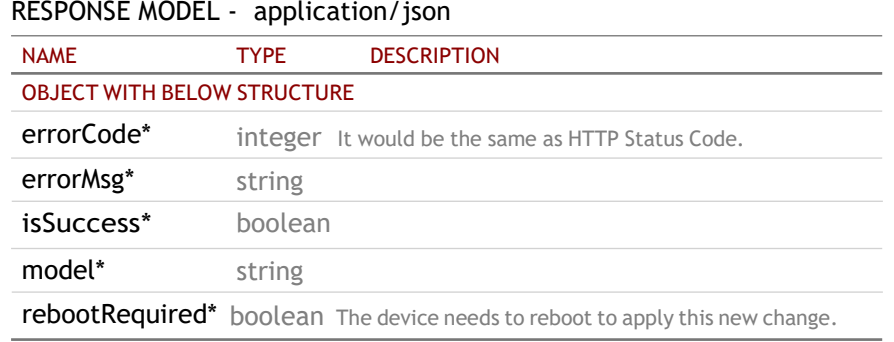

## <span id="page-24-0"></span>5. NETWORK

## <span id="page-24-1"></span>5.1 GET /api/v1/device/network/ethernet/macaddress

#### Get the ethernet mac address

## REQUEST

#### QUERY PARAMETERS

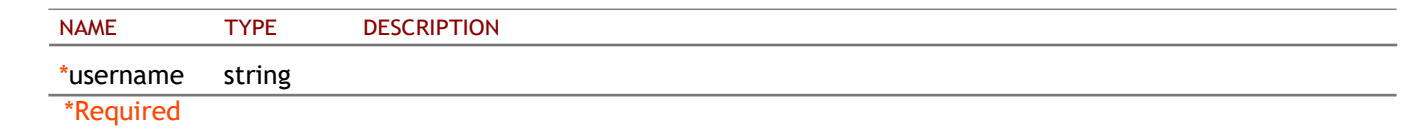

## RESPONSE

STATUS CODE - 200: The request URL is valid and handled. Whether it is successful, you need to check the 'errorCode' of JSON-style string in the response content. 0 indicates success; otherwise, it is error.

#### RESPONSE MODEL - application/json

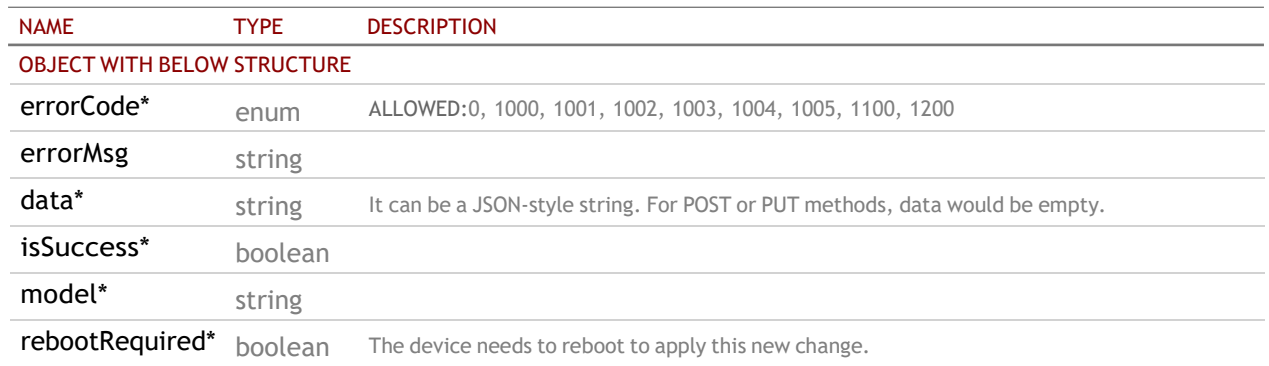

STATUS CODE - default: HTTP ERROR (4xx or 5xx). The request URL is invalid or its method is not supported or there is no response for the service.

#### RESPONSE MODEL - application/json

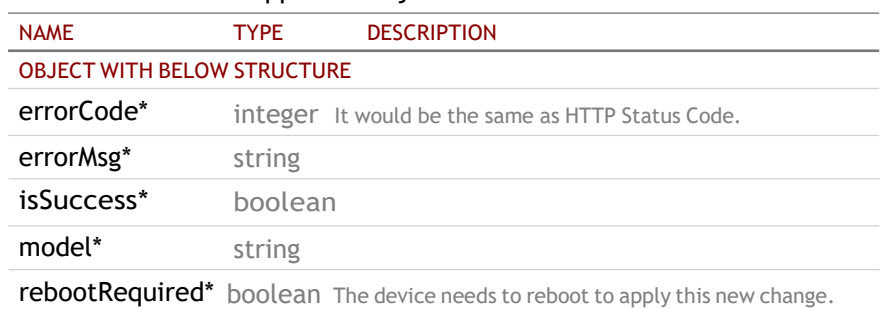

## <span id="page-24-2"></span>5.2 GET /api/v1/device/network/ethernet

## Get the setting of ethernet

#### REQUEST

#### QUERY PARAMETERS

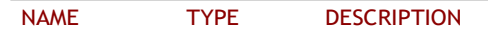

**RESPONSE** 

STATUS CODE - 200: The request URL is valid and handled. Whether it is successful, you need to check the 'errorCode' of JSON-style string in the response content. 0 indicates success; otherwise, it is error.

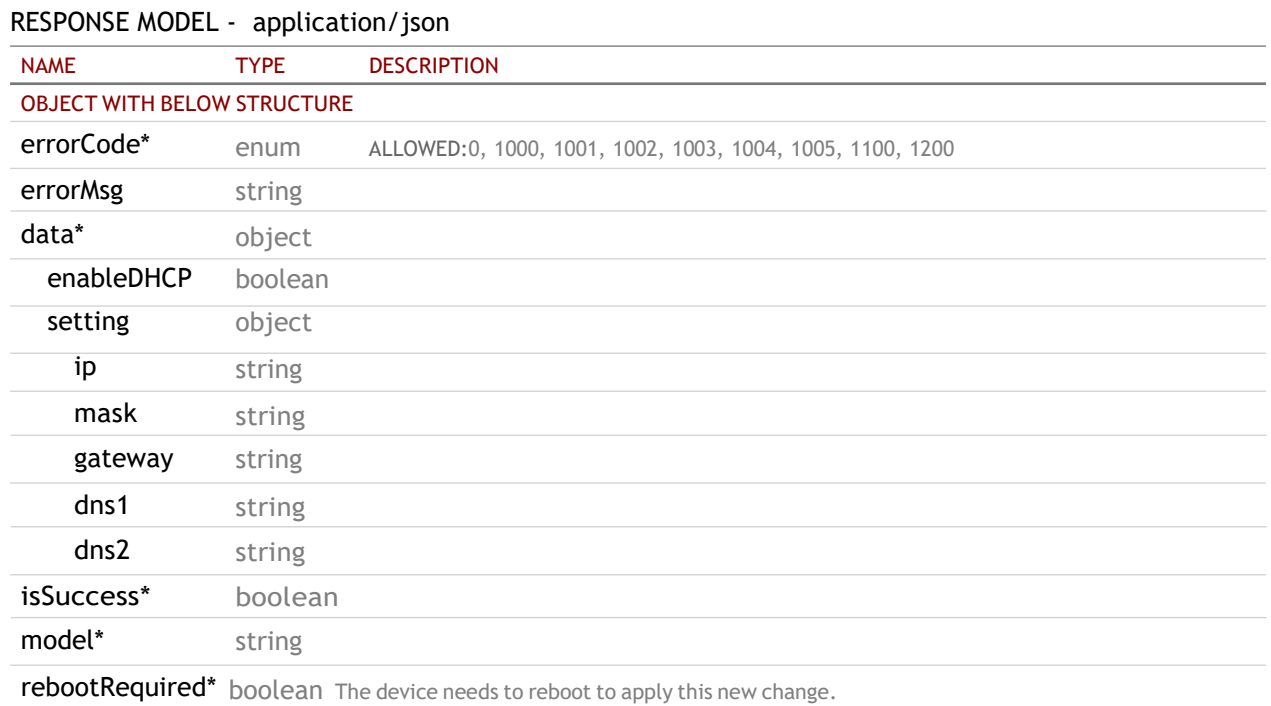

STATUS CODE - default: HTTP ERROR (4xx or 5xx). The request URL is invalid or its method is not supported or there is no response for the service.

#### RESPONSE MODEL - application/json

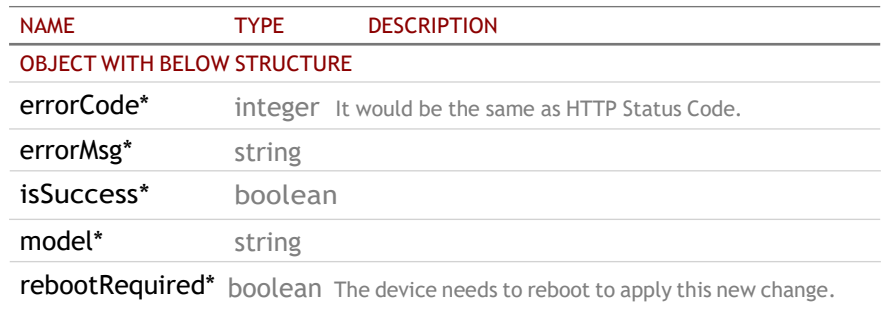

## <span id="page-25-0"></span>5.3 PUT /api/v1/device/network/ethernet

## Set ethernet setting

## REQUEST

#### QUERY PARAMETERS

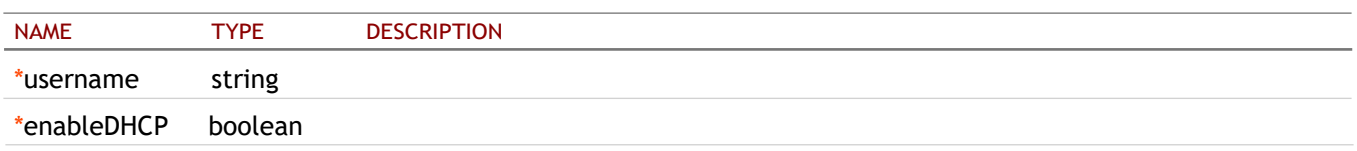

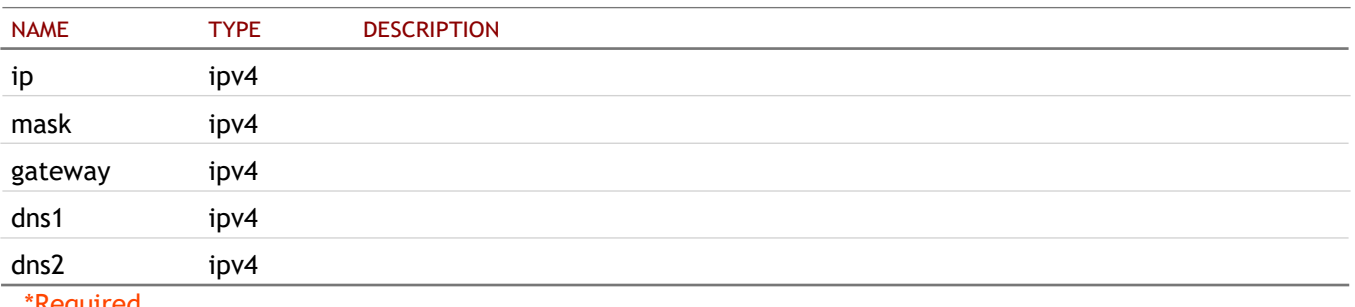

\*Required

## **RESPONSE**

STATUS CODE - 200: The request URL is valid and handled. Whether it is successful, you need to check the 'errorCode' of JSON-style string in the response content. 0 indicates success; otherwise, it is error.

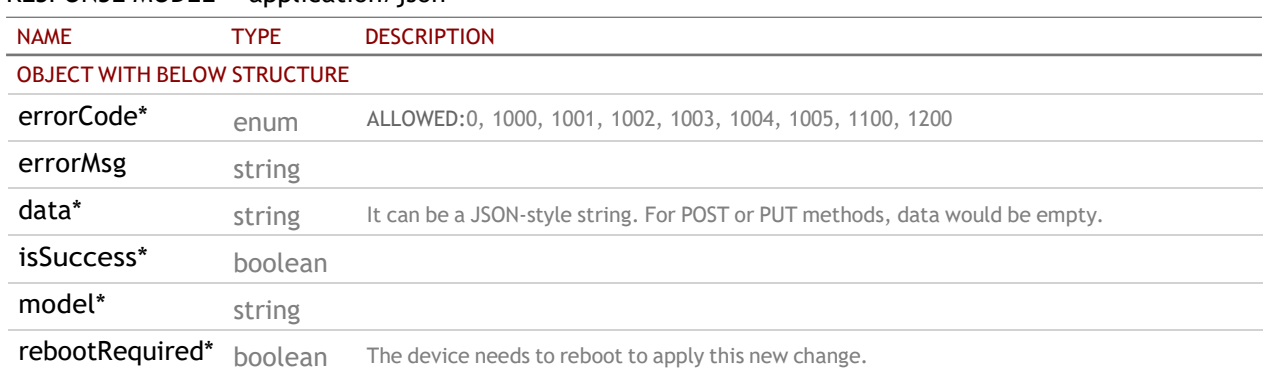

RESPONSE MODEL - application/json

STATUS CODE - default: HTTP ERROR (4xx or 5xx). The request URL is invalid or its method is not supported or there is no response for the service.

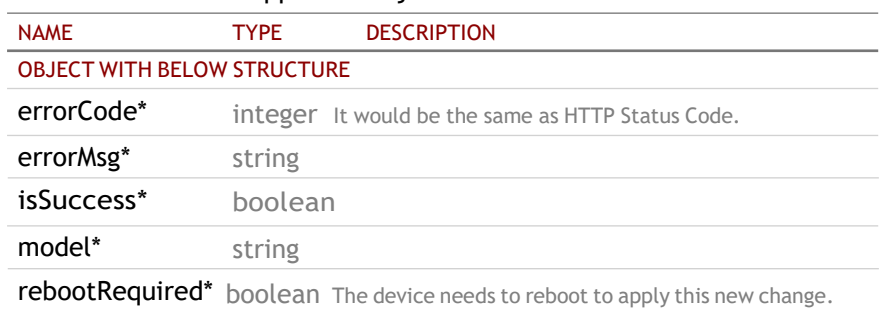

## RESPONSE MODEL - application/json

## <span id="page-26-0"></span>5.4 GET /api/v1/device/network/wifi/macaddress

## Get the WiFi mac address

#### REQUEST

#### QUERY PARAMETERS

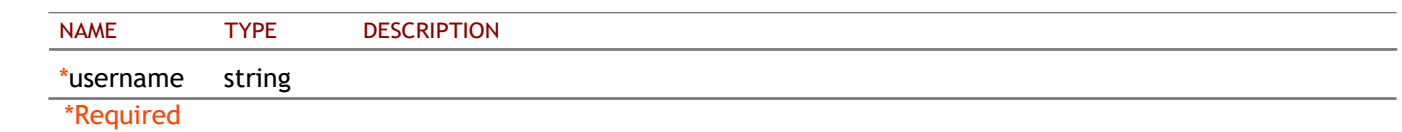

## **RESPONSE**

STATUS CODE - 200: The request URL is valid and handled. Whether it is successful, you need to check the 'errorCode' of JSON-style string in the response content. 0 indicates success; otherwise, it is error.

#### RESPONSE MODEL - application/json

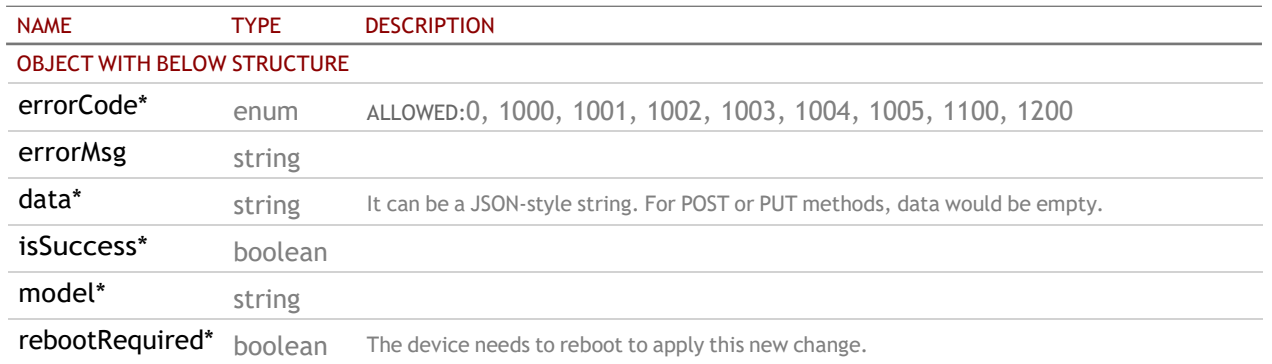

STATUS CODE - default: HTTP ERROR (4xx or 5xx). The request URL is invalid or its method is not supported or there is no response for the service.

#### RESPONSE MODEL - application/json

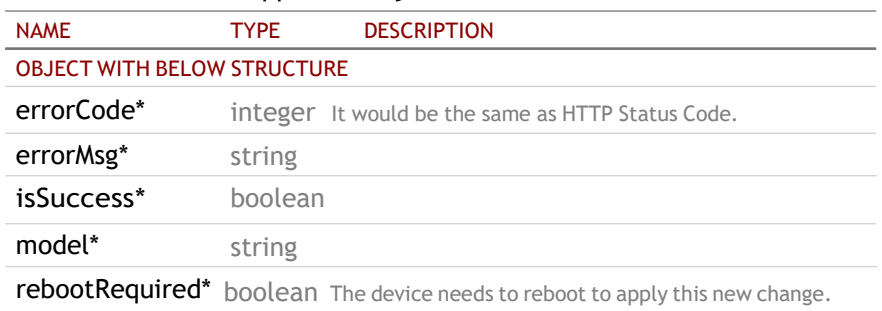

## <span id="page-27-0"></span>5.5 GET /api/v1/device/network/wifi

#### Get the setting of WiFi

## REQUEST

#### QUERY PARAMETERS

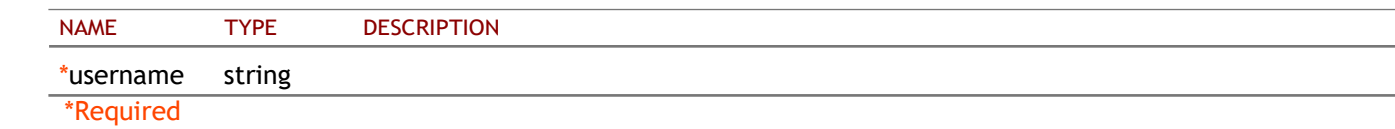

## RESPONSE

#### STATUS CODE - 200: response

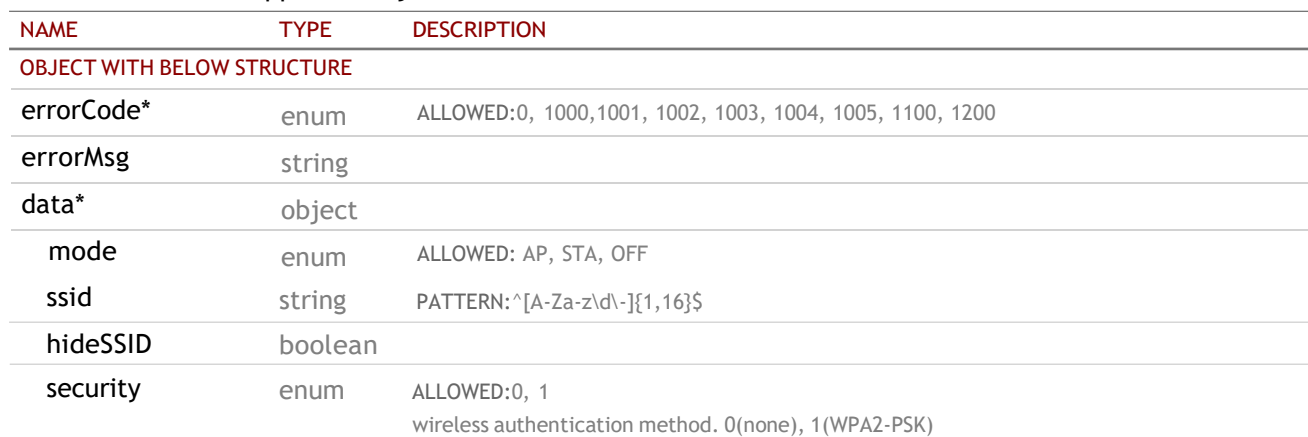

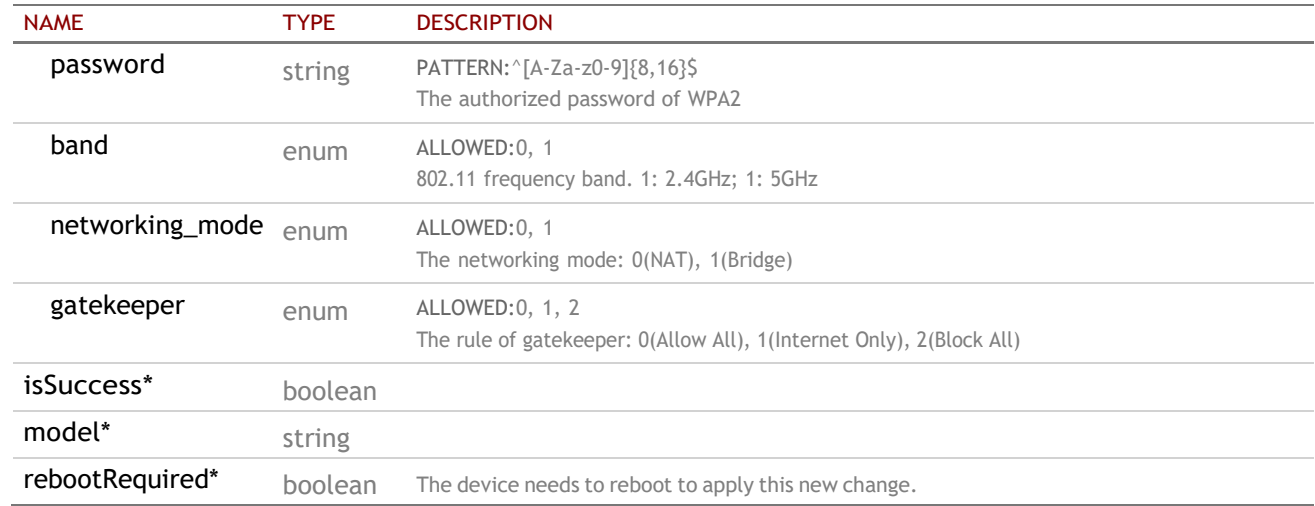

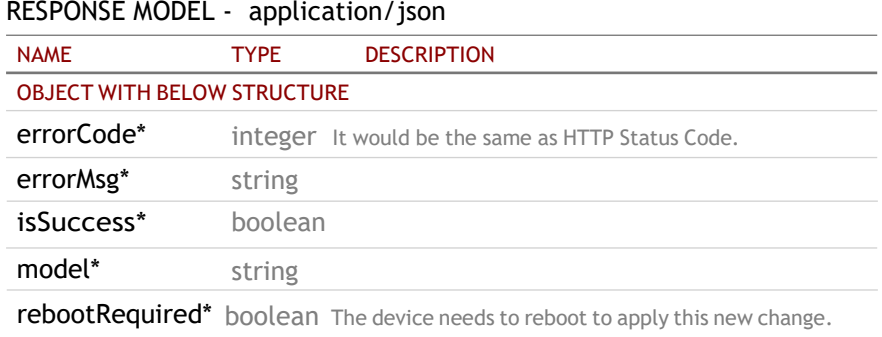

## <span id="page-28-0"></span>5.6 PUT /api/v1/device/network/wifi

## Set WiFi AP mode

## REQUEST

#### QUERY PARAMETERS

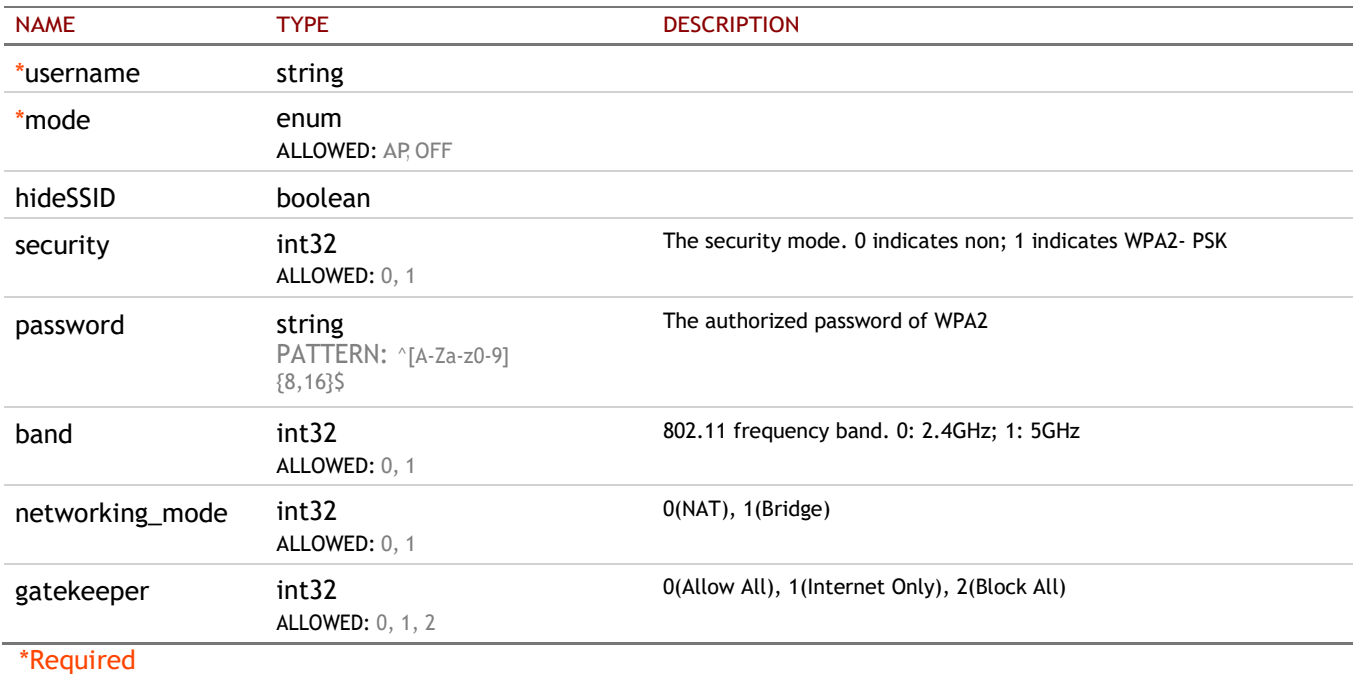

## RESPONSE

STATUS CODE - 200: The request URL is valid and handled. Whether it is successful, you need to check the 'errorCode' of JSON-style string in the response content. 0 indicates success; otherwise, it is error.

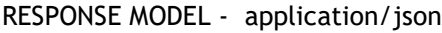

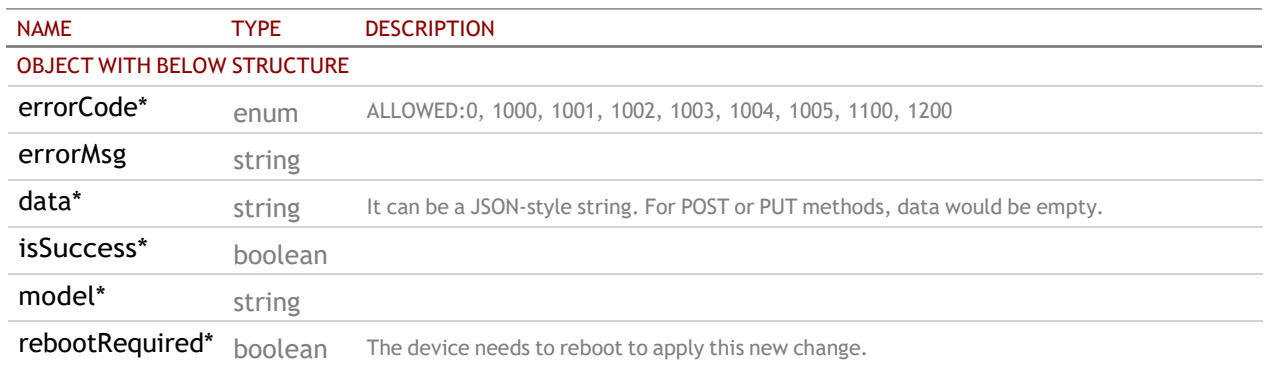

STATUS CODE - default: HTTP ERROR (4xx or 5xx). The request URL is invalid or its method is not supported or there is no response for the service.

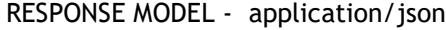

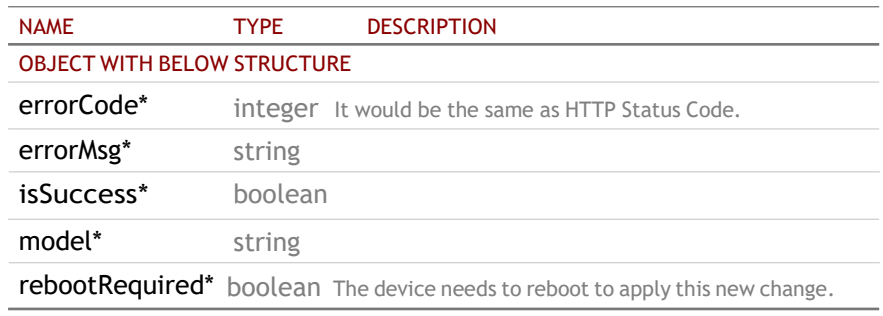

## <span id="page-30-0"></span>6. POWER

## <span id="page-30-1"></span>6.1 GET /api/v1/device/power/mode

## REQUEST

#### QUERY PARAMETERS

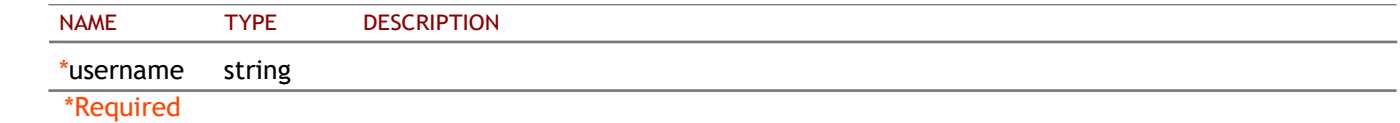

## RESPONSE

#### STATUS CODE - 200: response

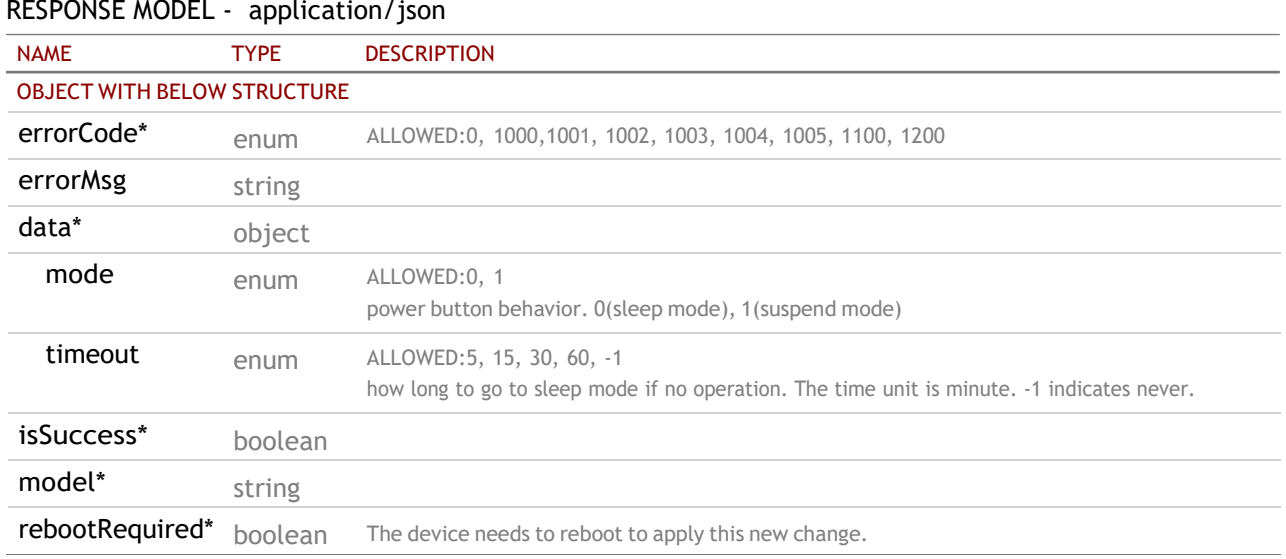

STATUS CODE - default: HTTP ERROR (4xx or 5xx). The request URL is invalid or its method is not supported or there is no response for the service.

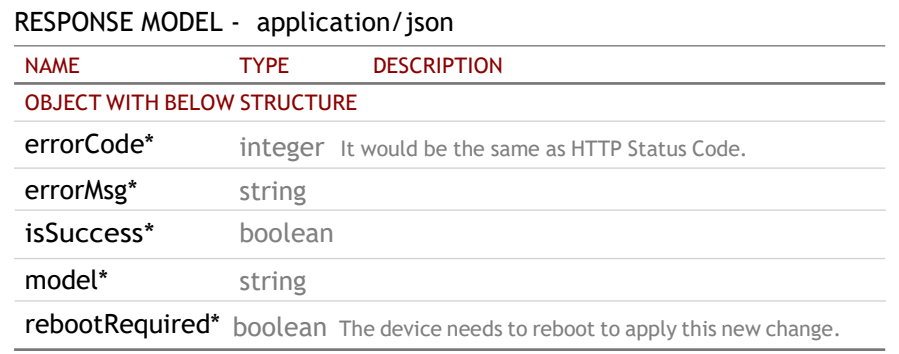

## <span id="page-30-2"></span>6.2 PUT /api/v1/device/power/mode

## REQUEST

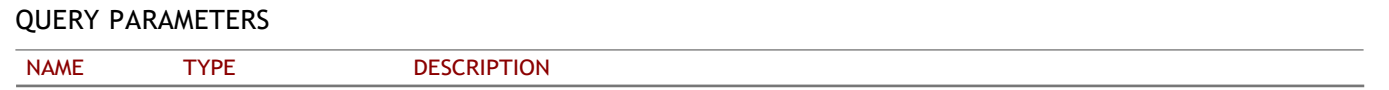

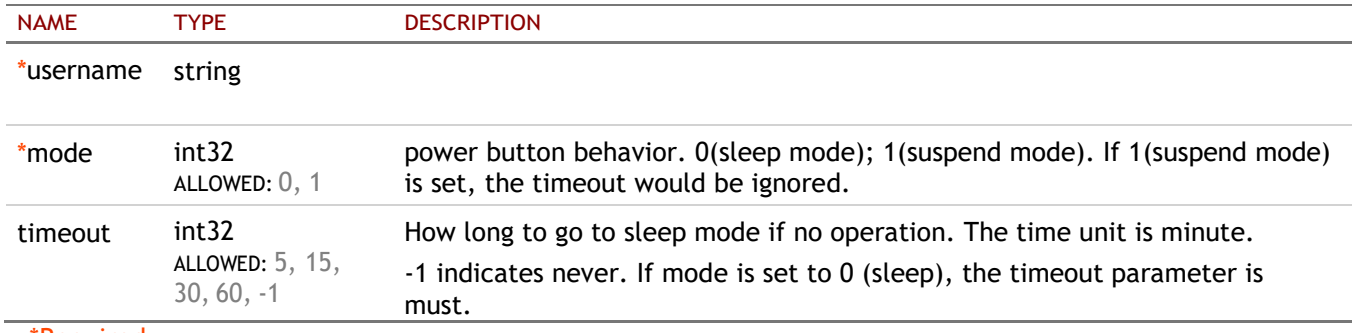

\*Required

#### RESPONSE

STATUS CODE - 200: The request URL is valid and handled. Whether it is successful, you need to check the 'errorCode' of JSON-style string in the response content. 0 indicates success; otherwise, it is error.

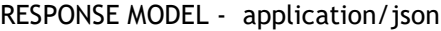

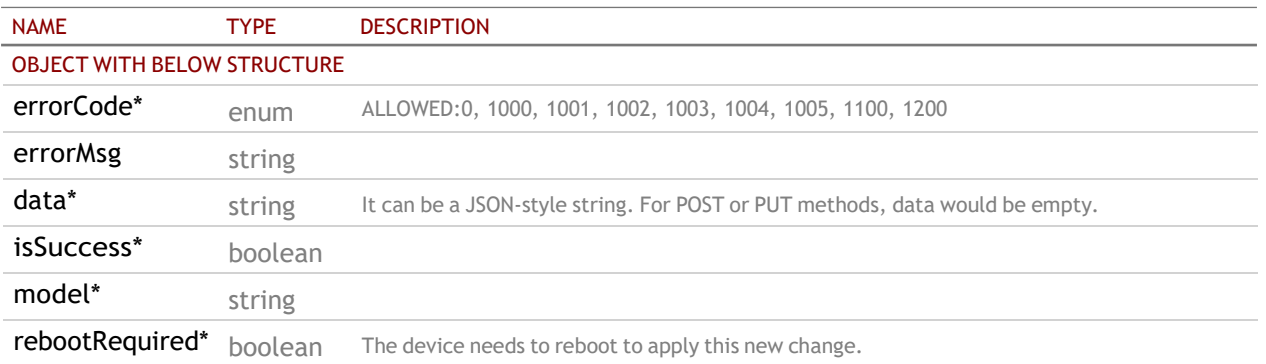

STATUS CODE - default: HTTP ERROR (4xx or 5xx). The request URL is invalid or its method is not supported or there is no response for the service.

#### RESPONSE MODEL - application/json

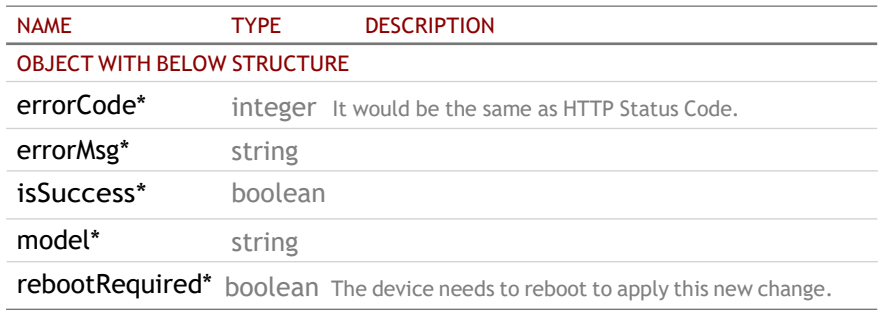

## <span id="page-31-0"></span>6.3 POST /api/v1/device/power/reboot

#### Perform system reboot.

#### REQUEST

#### QUERY PARAMETERS

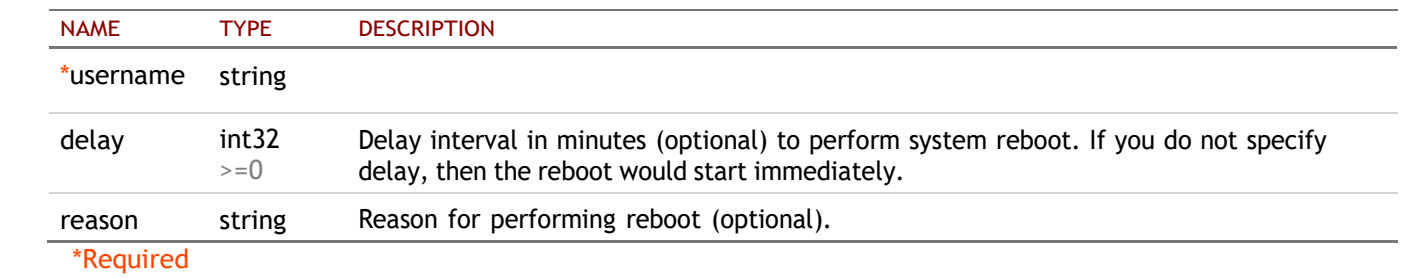

## RESPONSE

STATUS CODE - 200: The request URL is valid and handled. Whether it is successful, you need to check the 'errorCode' of JSON-style string in the response content. 0 indicates success; otherwise, it is error.

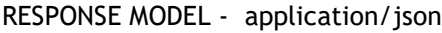

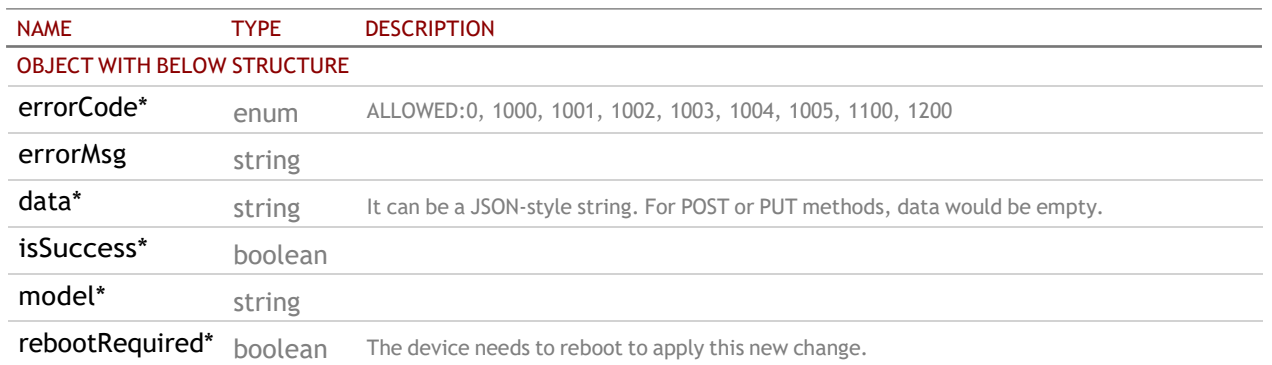

STATUS CODE - default: HTTP ERROR (4xx or 5xx). The request URL is invalid or its method is not supported or there is no response for the service.

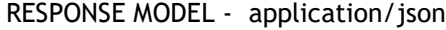

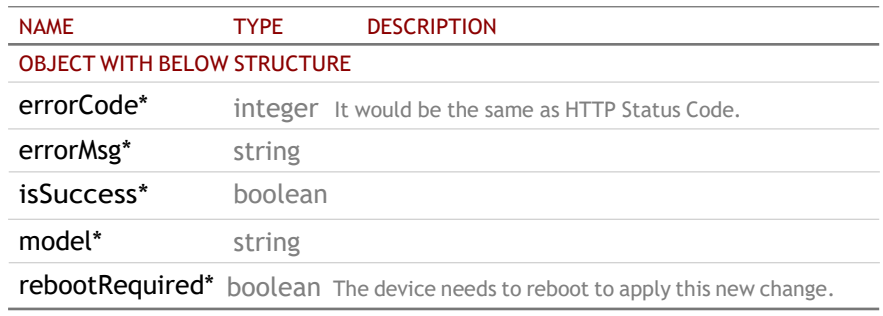

## <span id="page-33-0"></span>7. TIME

## <span id="page-33-1"></span>7.1 GET /api/v1/device/time/ntp

Get the network time server setting

## REQUEST

#### QUERY PARAMETERS

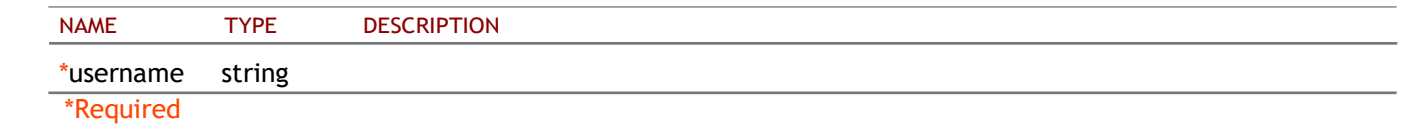

### **RESPONSE**

#### STATUS CODE - 200: success

#### RESPONSE MODEL - application/json

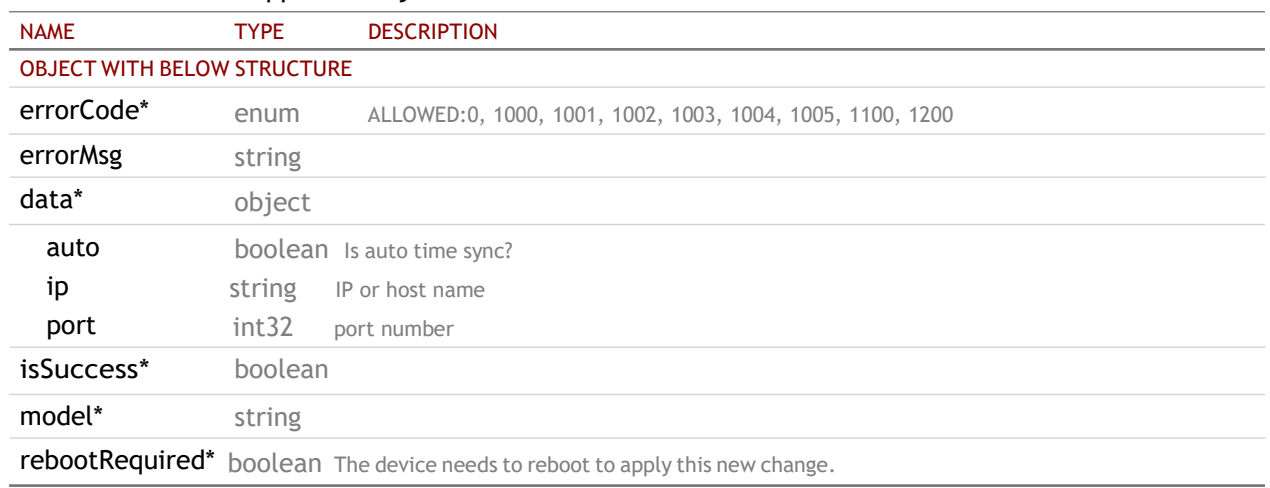

STATUS CODE - default: HTTP ERROR (4xx or 5xx). The request URL is invalid or its method is not supported or there is no response for the service.

#### RESPONSE MODEL - application/json

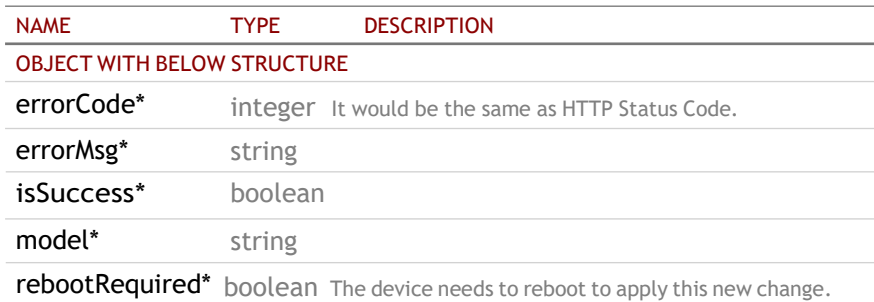

## 7.2 PUT /api/v1/device/time/ntp

## REQUEST

QUERY PARAMETERS

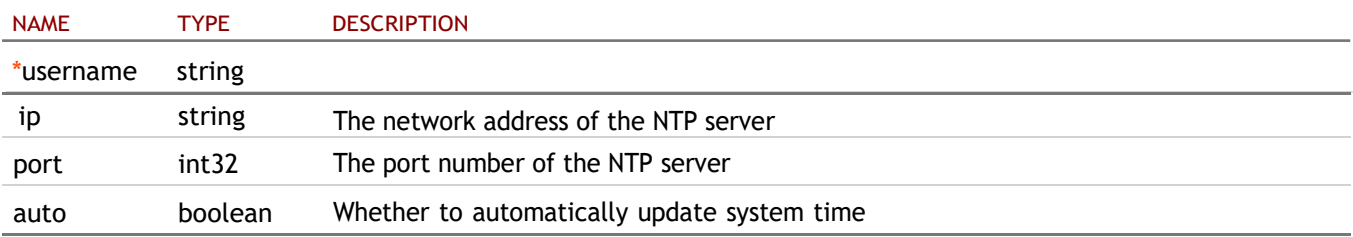

\*Required

#### **RESPONSE**

#### STATUS CODE - 200: Success

#### RESPONSE MODEL - application/json

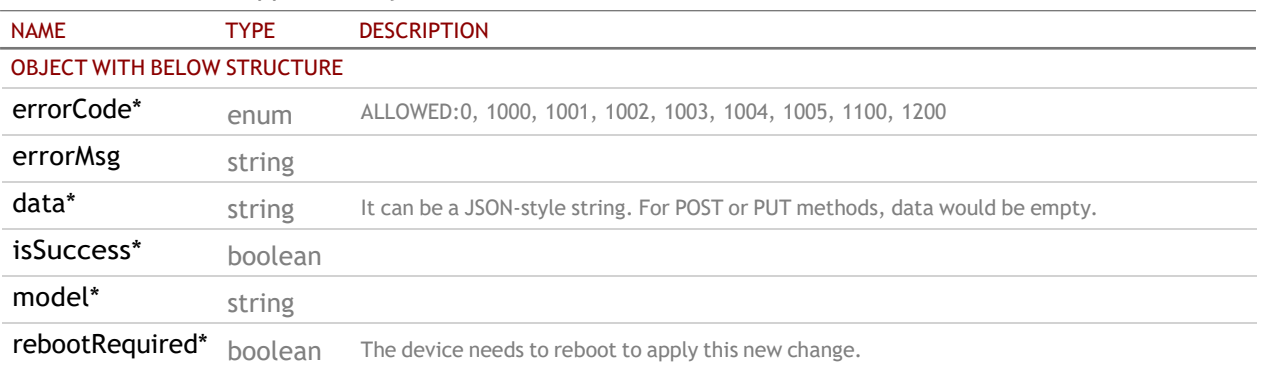

STATUS CODE - default: HTTP ERROR (4xx or 5xx). The request URL is invalid or its method is not supported or there is no response for the service.

#### RESPONSE MODEL - application/json

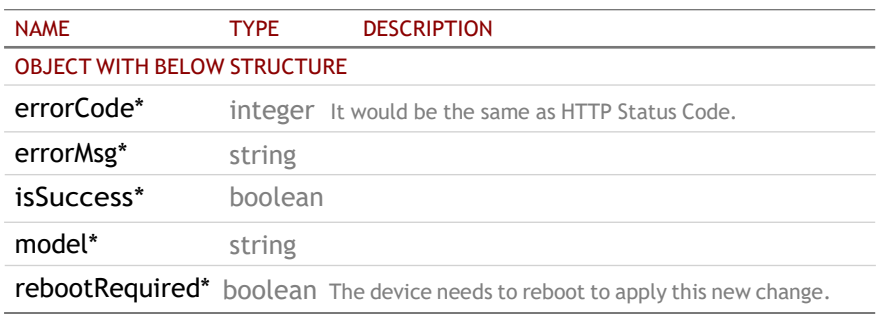

## <span id="page-34-0"></span>7.3 GET /api/v1/device/time/zone

#### Get timezone

#### REQUEST

#### QUERY PARAMETERS

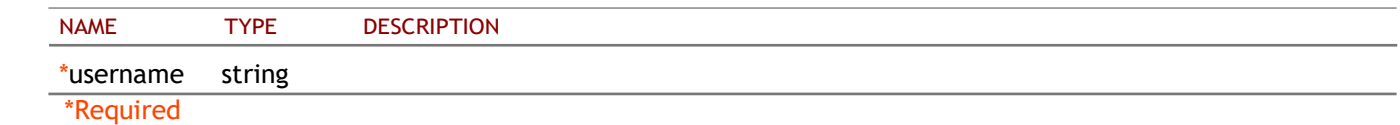

#### RESPONSE

STATUS CODE - 200: The request URL is valid and handled. Whether it is successful, you need to check the 'errorCode' of JSON-style string in the response content. 0 indicates success; otherwise, it is error.

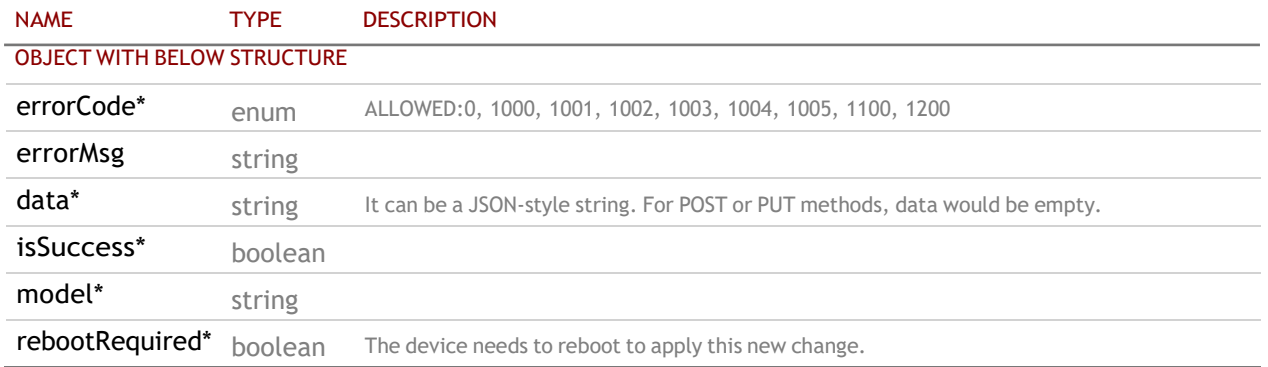

#### RESPONSE MODEL - application/json

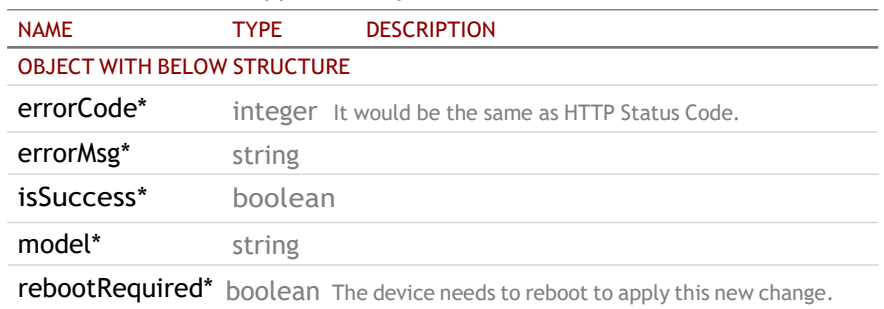

## <span id="page-35-0"></span>7.4 PUT /api/v1/device/time/zone

## Set timezone

## REQUEST

#### QUERY PARAMETERS

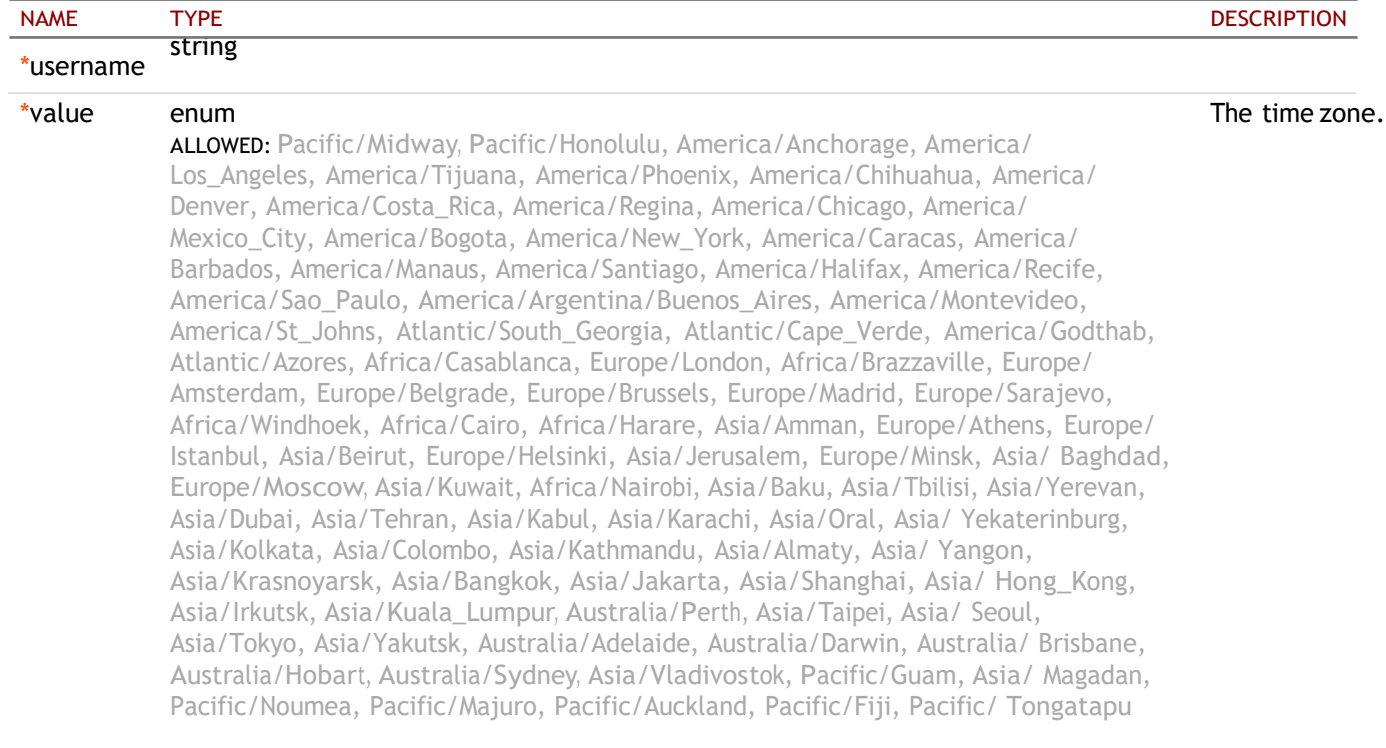

## RESPONSE

STATUS CODE - 200: The request URL is valid and handled. Whether it is successful, you need to check the 'errorCode' of JSON-style string in the response content. 0 indicates success; otherwise, it is error.

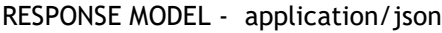

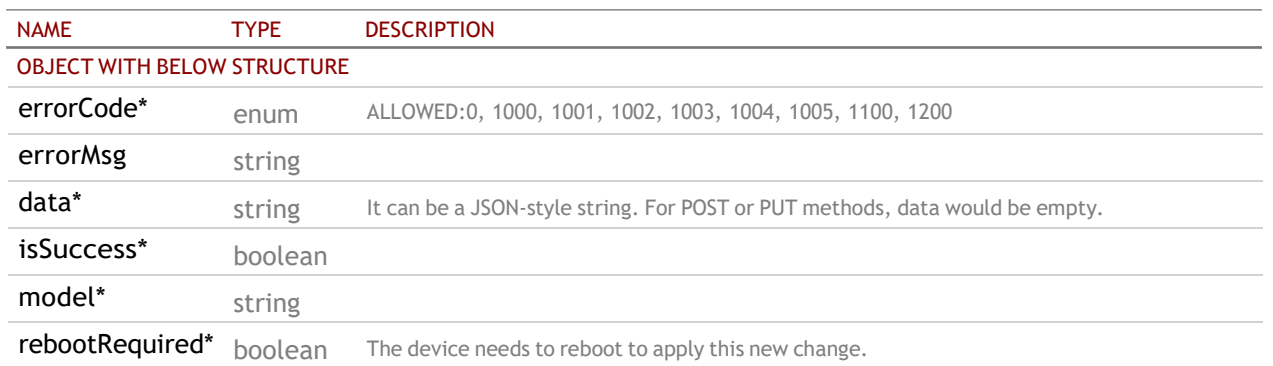

STATUS CODE - default: HTTP ERROR (4xx or 5xx). The request URL is invalid or its method is not supported or there is no response for the service.

#### RESPONSE MODEL - application/json

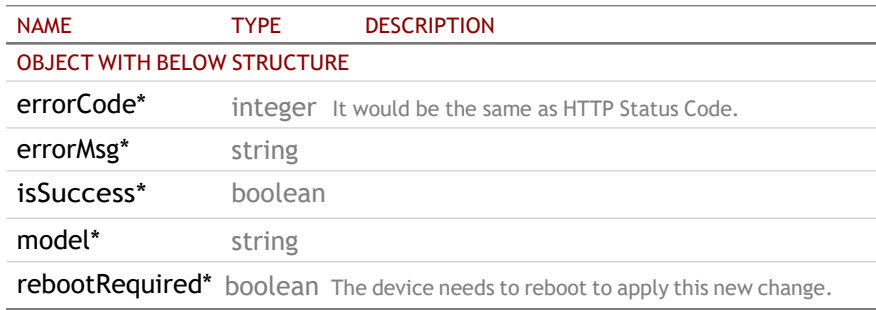

## <span id="page-36-0"></span>7.5 GET /api/v1/device/time

#### Get time

#### REQUEST

#### QUERY PARAMETERS

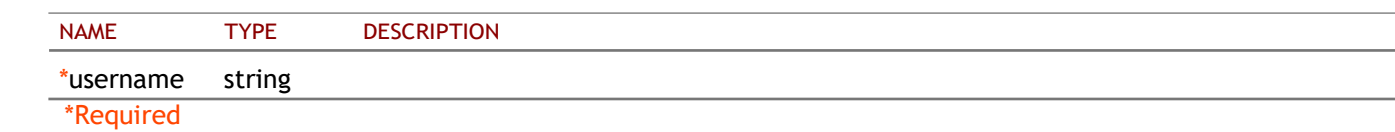

#### RESPONSE

#### STATUS CODE - 200: success

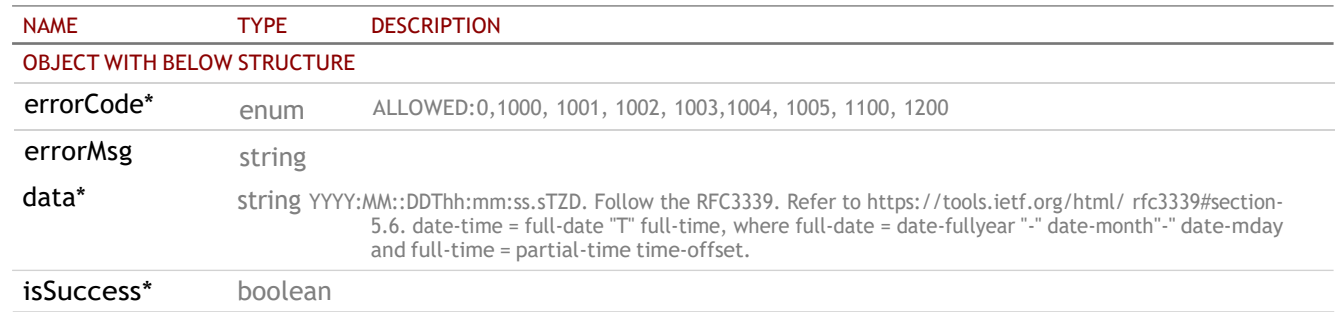

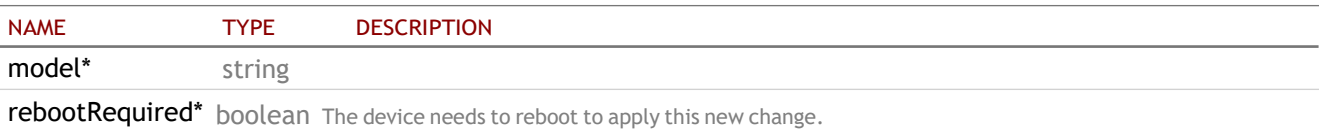

#### RESPONSE MODEL - application/json

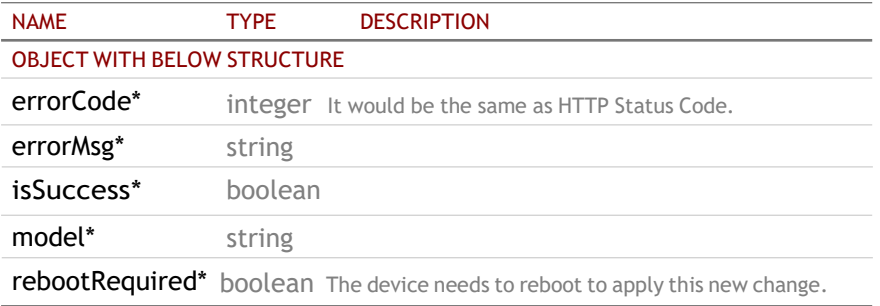

## <span id="page-37-0"></span>7.6 PUT /api/v1/device/time

#### Set time

### REQUEST

#### QUERY PARAMETERS

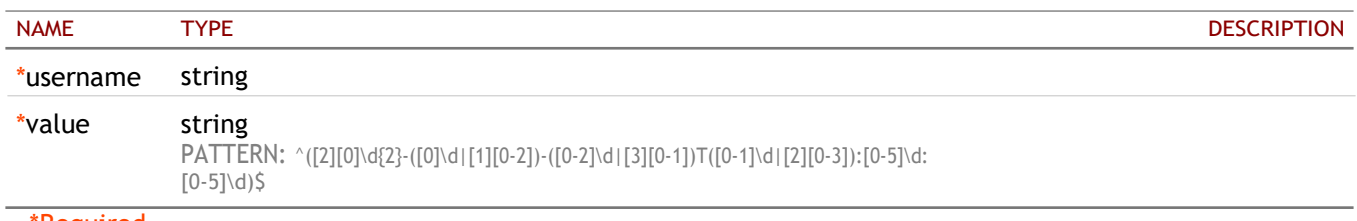

\*Required

### **RESPONSE**

STATUS CODE - 200: The request URL is valid and handled. Whether it is successful, you need to check the 'errorCode' of JSON-style string in the response content. 0 indicates success; otherwise, it is error.

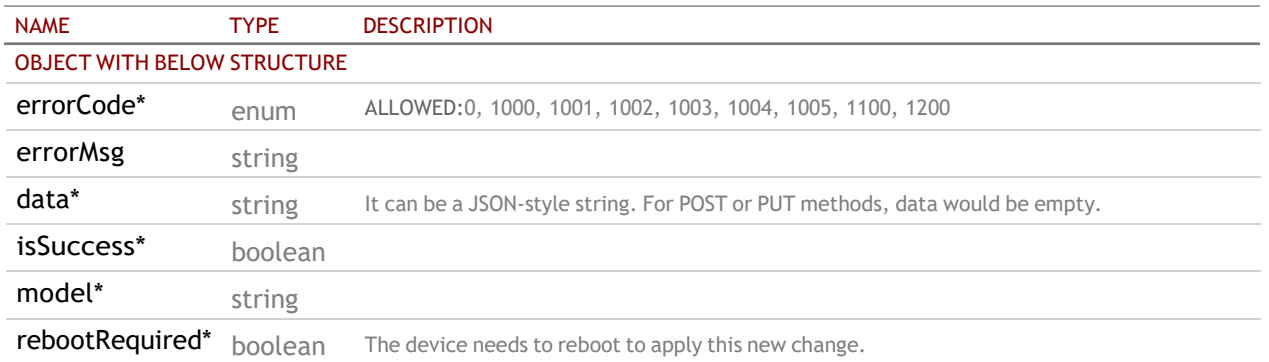

#### RESPONSE MODEL - application/json

STATUS CODE - default: HTTP ERROR (4xx or 5xx). The request URL is invalid or its method is not supported or there is no response for the service.

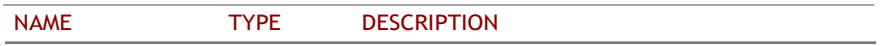

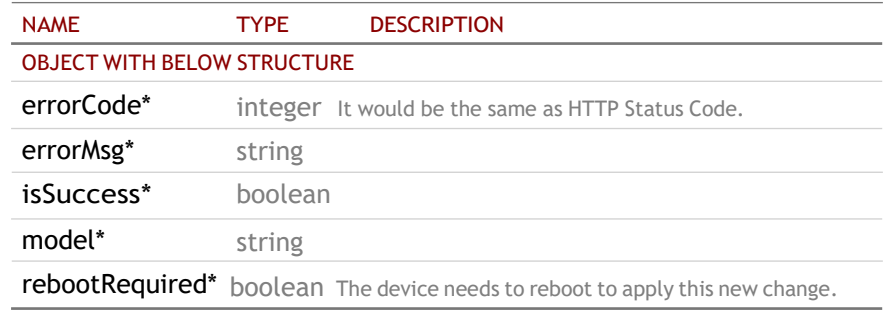